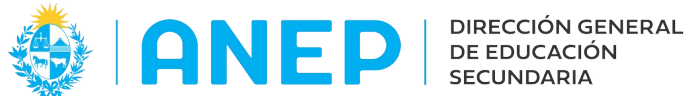

Versión: 3.0.0 - Fecha: 21/12/23 - DM/LG

# **LICEOS HABILITADOS**

**Formato de Archivo**

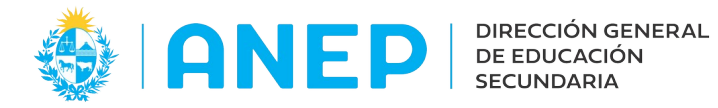

# **Índice de contenido**

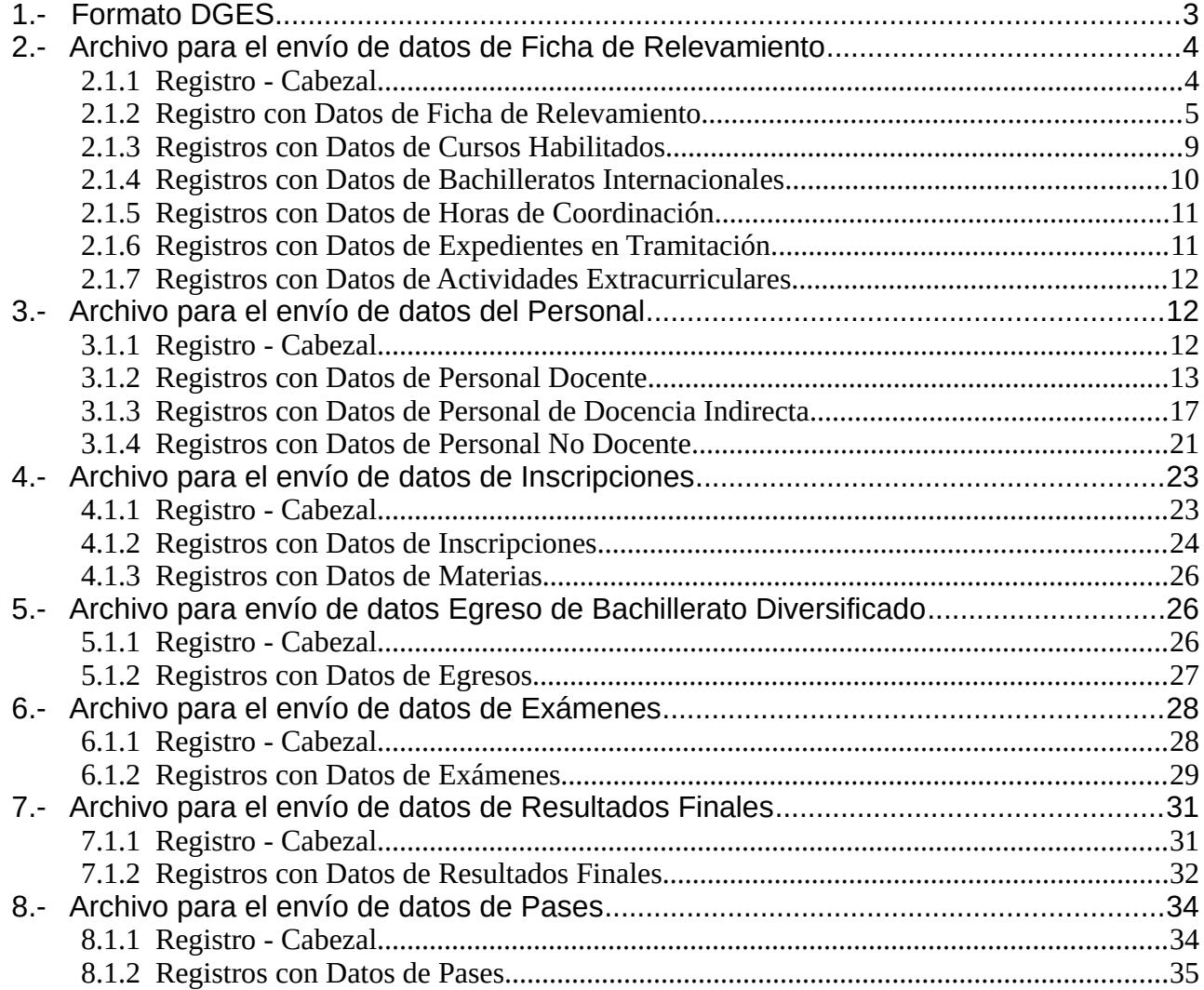

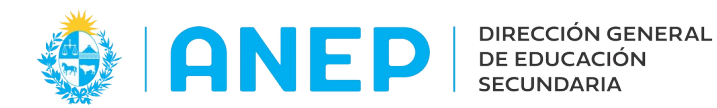

# **1.- Formato DGES**

A partir del 01/06/2018, este formato será utilizado para la generación de archivos con la información requerida por el Consejo de Educación Secundaria.

Los archivos solo contendrán caracteres ASCII. Para todos los tipos de registro el separador de campos será el carácter **,** (ASCII 44) y el separador de registro será el cambio de línea (ASCII 10).

El nombre de los archivos se compondrá de la siguiente forma : Tipo de Archivo +  $+$  Código de la Institución +  $+$  Año + Mes + .csv El Tipo de Archivo debe ser alguno de los especificados en el siguiente cuadro:

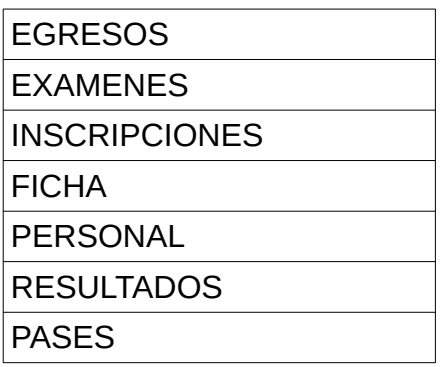

El carácter subguión: \_ (ASCII 95) se utiliza antes y después del Código de la Institución. El Código de la Institución es el identificador proporcionado por el Consejo de Educación Secundaria al Liceo Privado Habilitado (pueden solicitarlo escribiendo a rt@ces.edu.uy). El Mes y Año refieren al período al que corresponden los datos proporcionados. El Año debe contener siempre 4 caracteres y el Mes siempre 2.

Un nombre de archivo válido con esta nomenclatura podría ser:

EGRESOS\_1111\_201806.csv

El sistema no permite la recepción de un mismo tipo de archivo varias veces en un mismo año (excepto exámenes), no se acumulan los registros.

Para enviar nuevamente un tipo de archivo ya enviado, se deberán eliminar los registros previos, e incluirlos en el nuevo archivo.

El sistema permite un archivo plano de exámenes por periodo en un mismo año, siempre que cada archivo contenga solo registros de un mismo período.

A continuación se describe cada tipo de registro. En el caso que algún campo no contenga información, se deben colocar dos separadores de campo seguidos (sin ceros, ni espacios en el medio): ,,

Los campos que deben contener información obligatoriamente (no se admite que sean nulos) se indican en la descripción del registro como campos Obligatorios.

En los campos que son numéricos no deben dejarse espacios en blanco.

El carácter **,** (ASCII 44) solo debe ser usado como separador, no se admite su uso en ningún campo que contenga información.

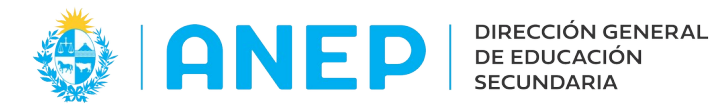

#### **2.- Archivo para el envío de datos de Ficha de Relevamiento**

#### **2.1.1 Registro - Cabezal**

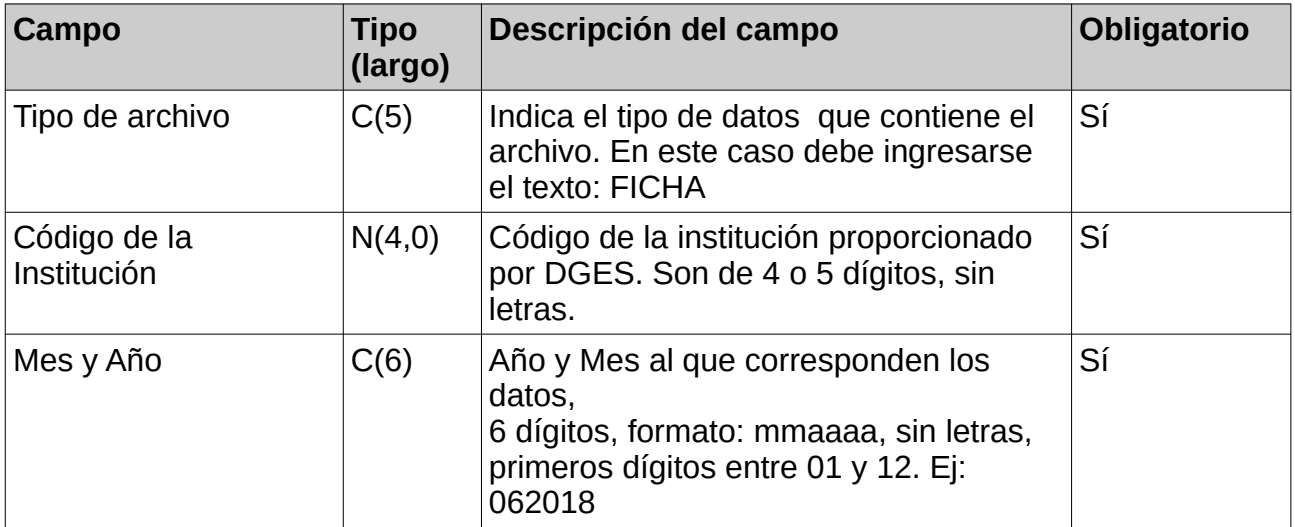

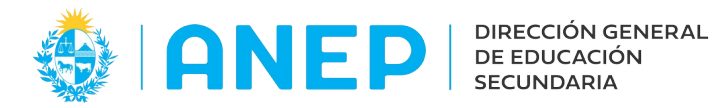

# **2.1.2 Registro con Datos de Ficha de Relevamiento**

Contiene información general del Liceo Habilitado. Es un registro obligatorio y debe ser el segundo registro del archivo.

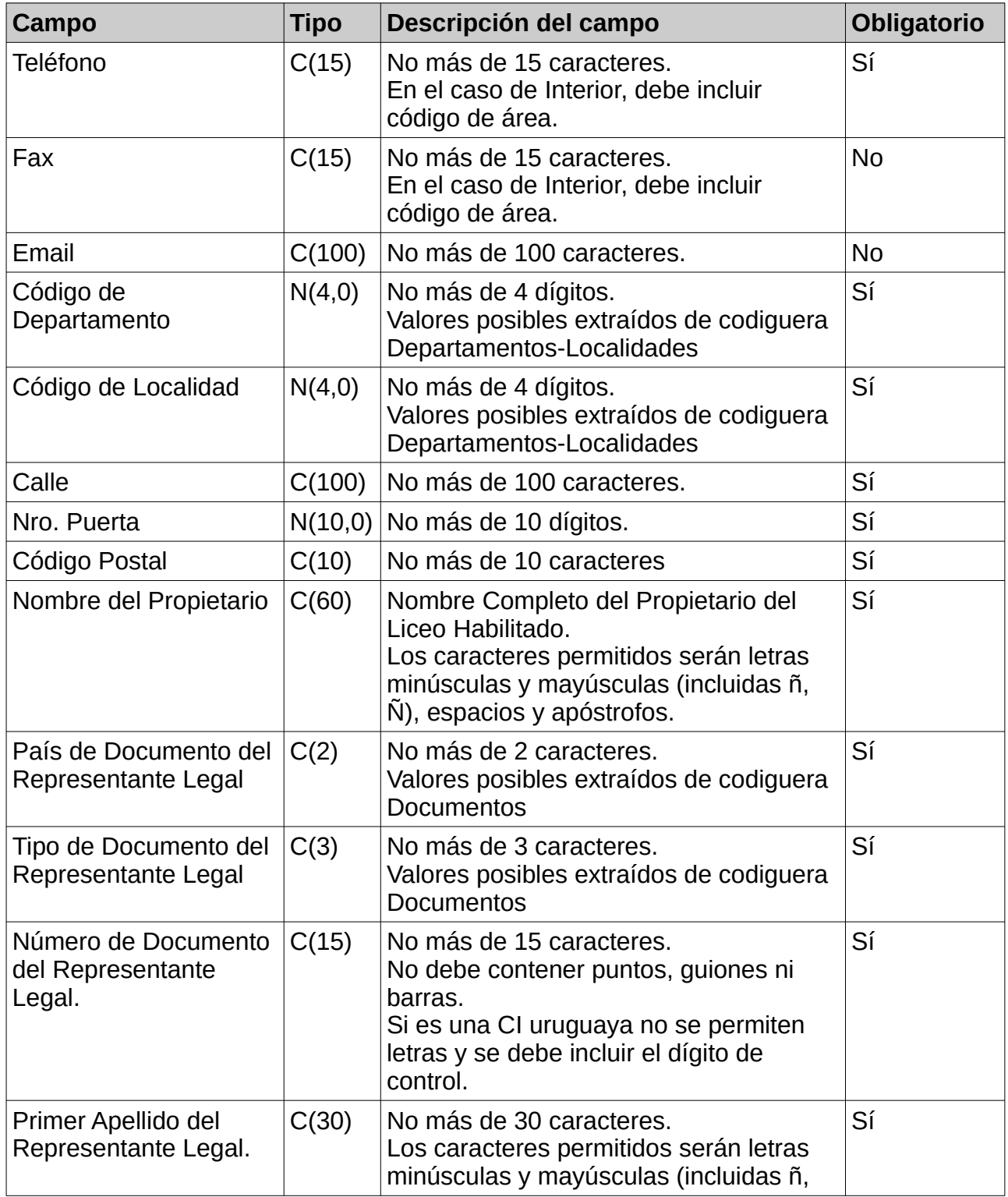

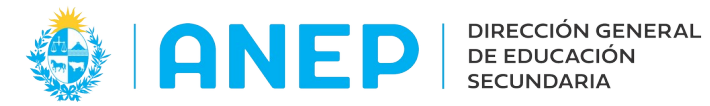

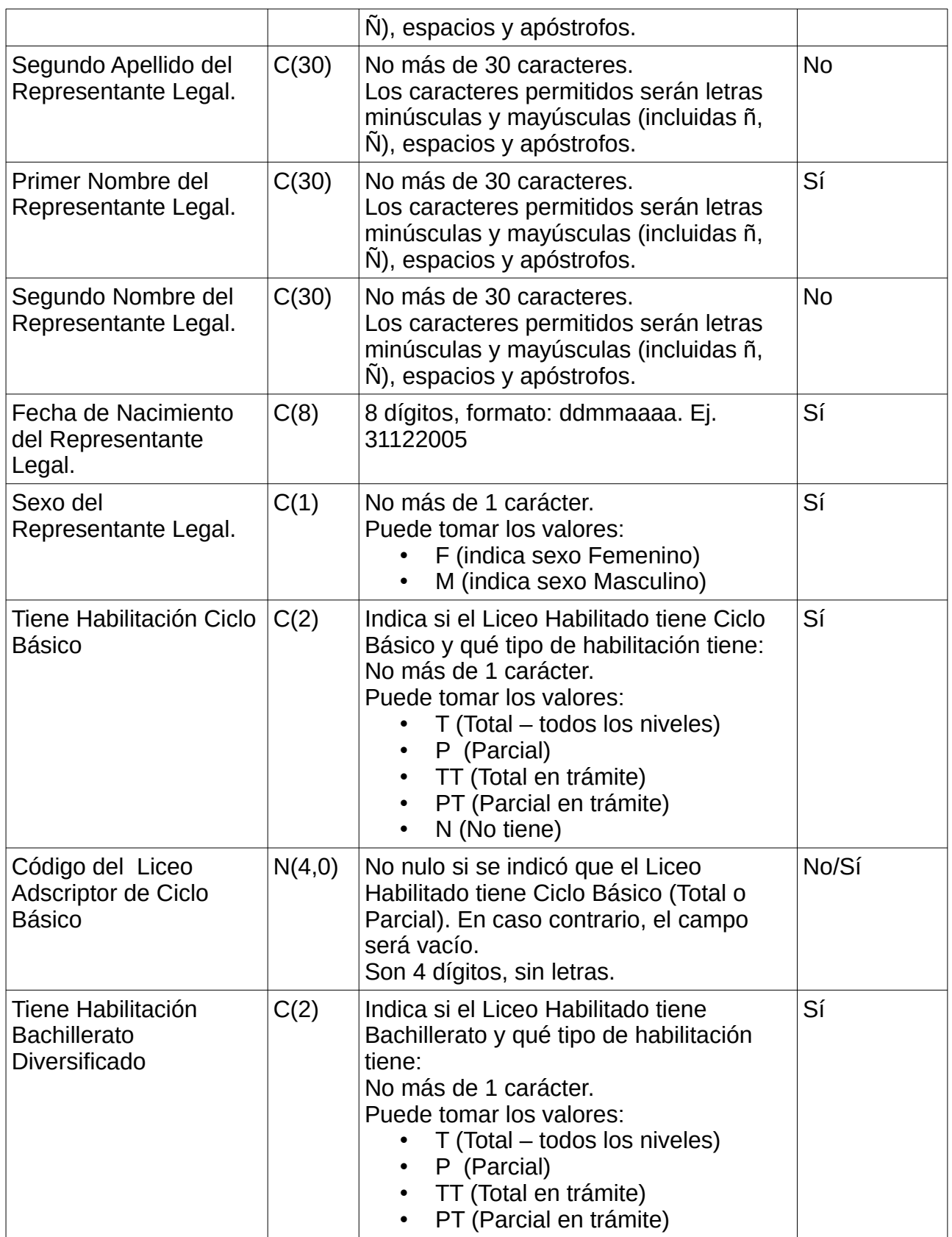

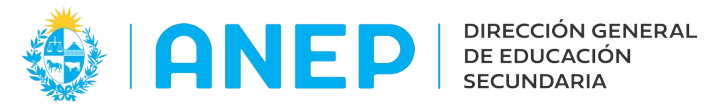

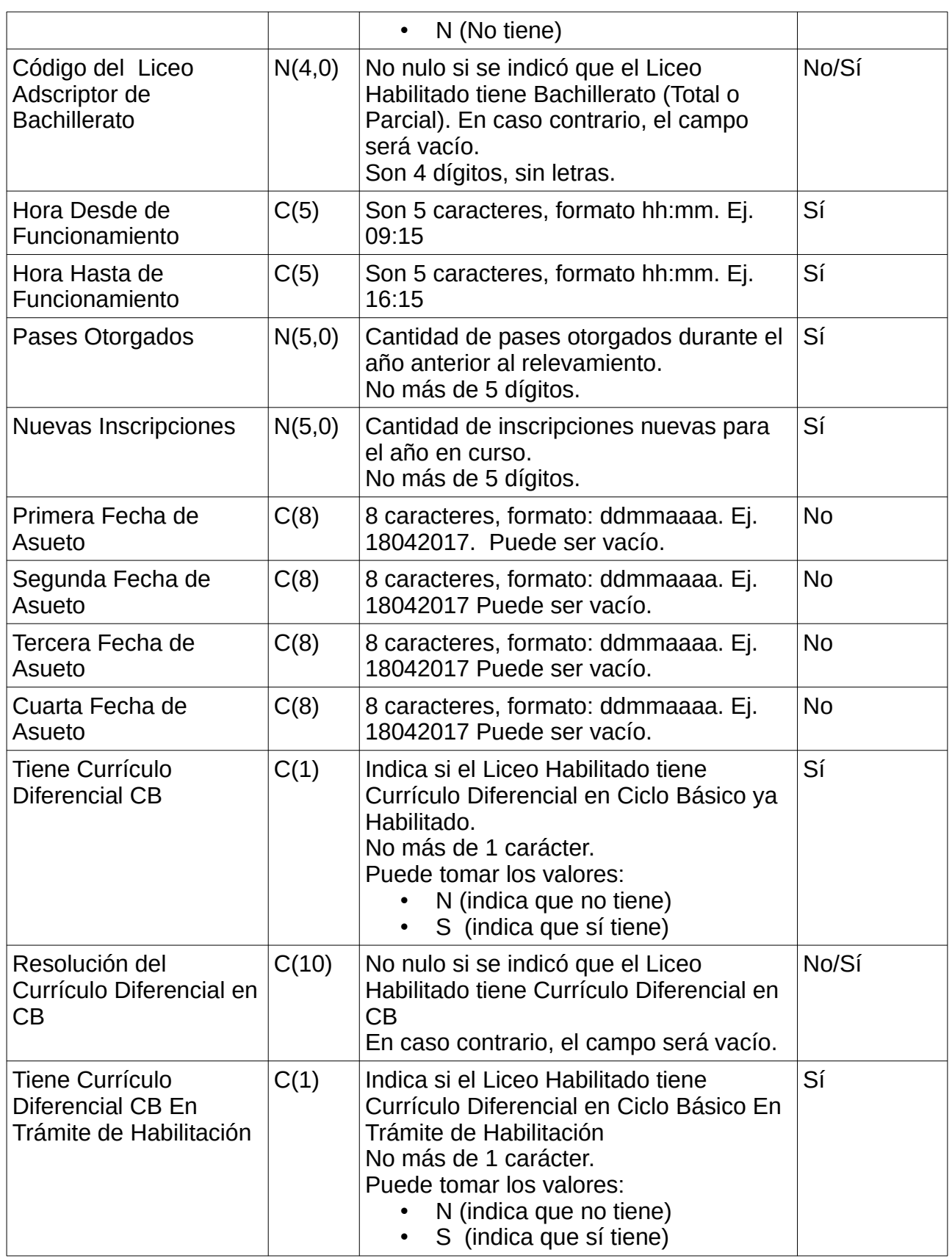

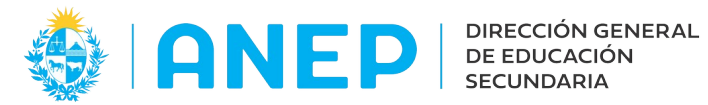

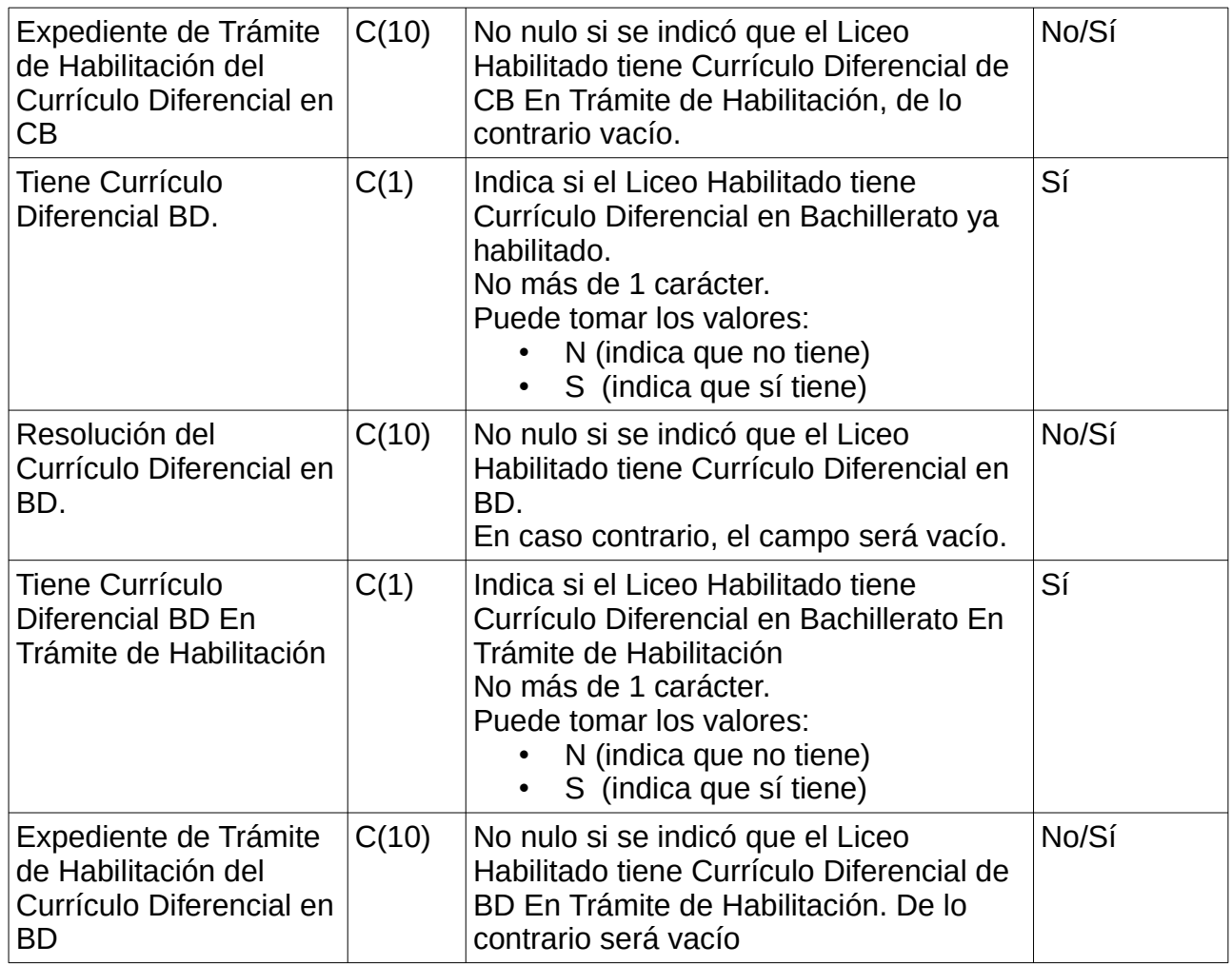

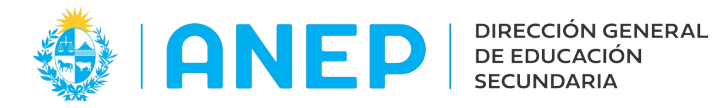

## **2.1.3 Registros con Datos de Cursos Habilitados**

Se debe completar un registro por cada curso habilitado.

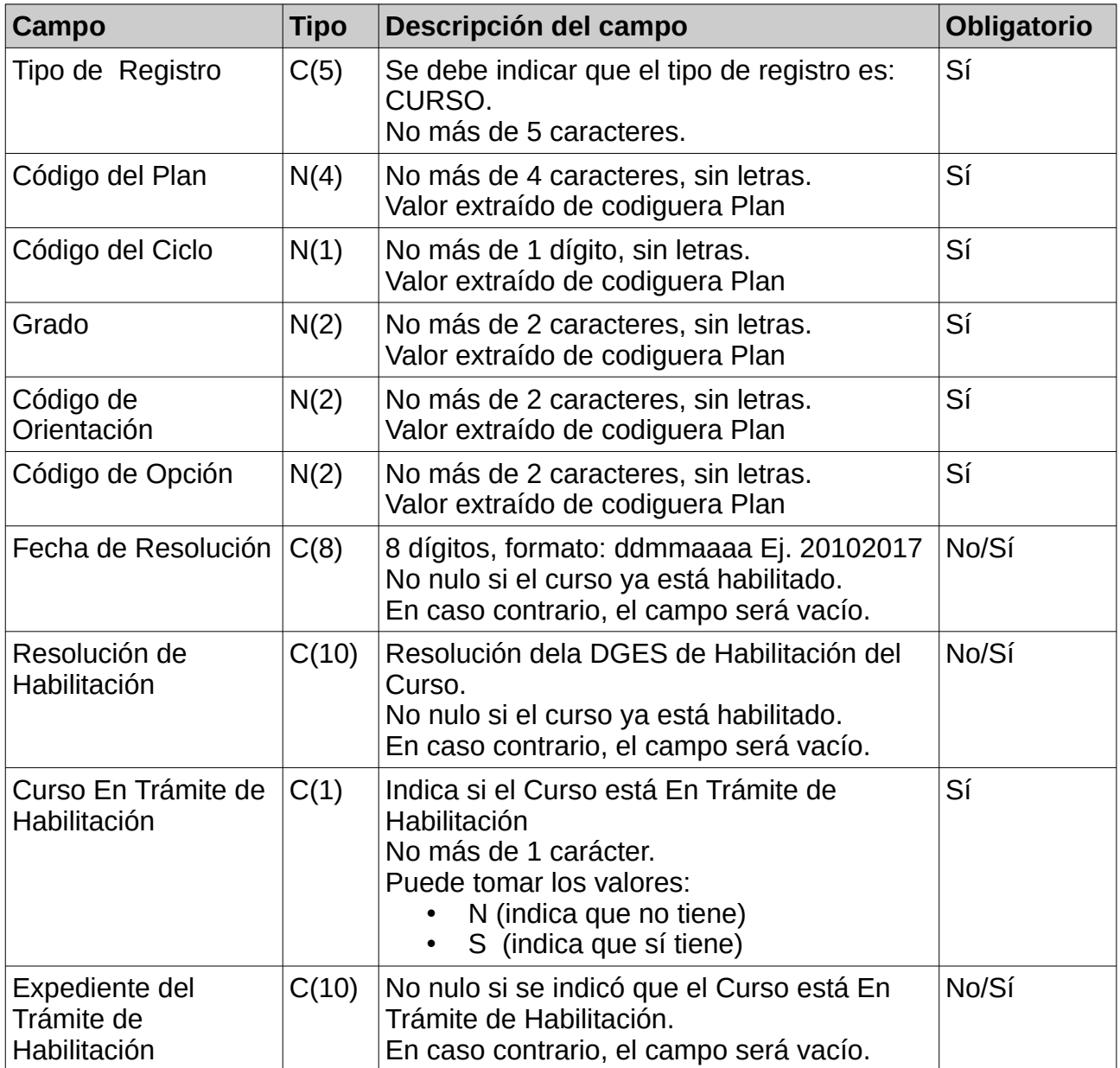

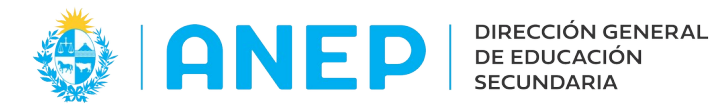

# **2.1.4 Registros con Datos de Bachilleratos Internacionales**

Se debe completar un registro por cada bachillerato internacional.

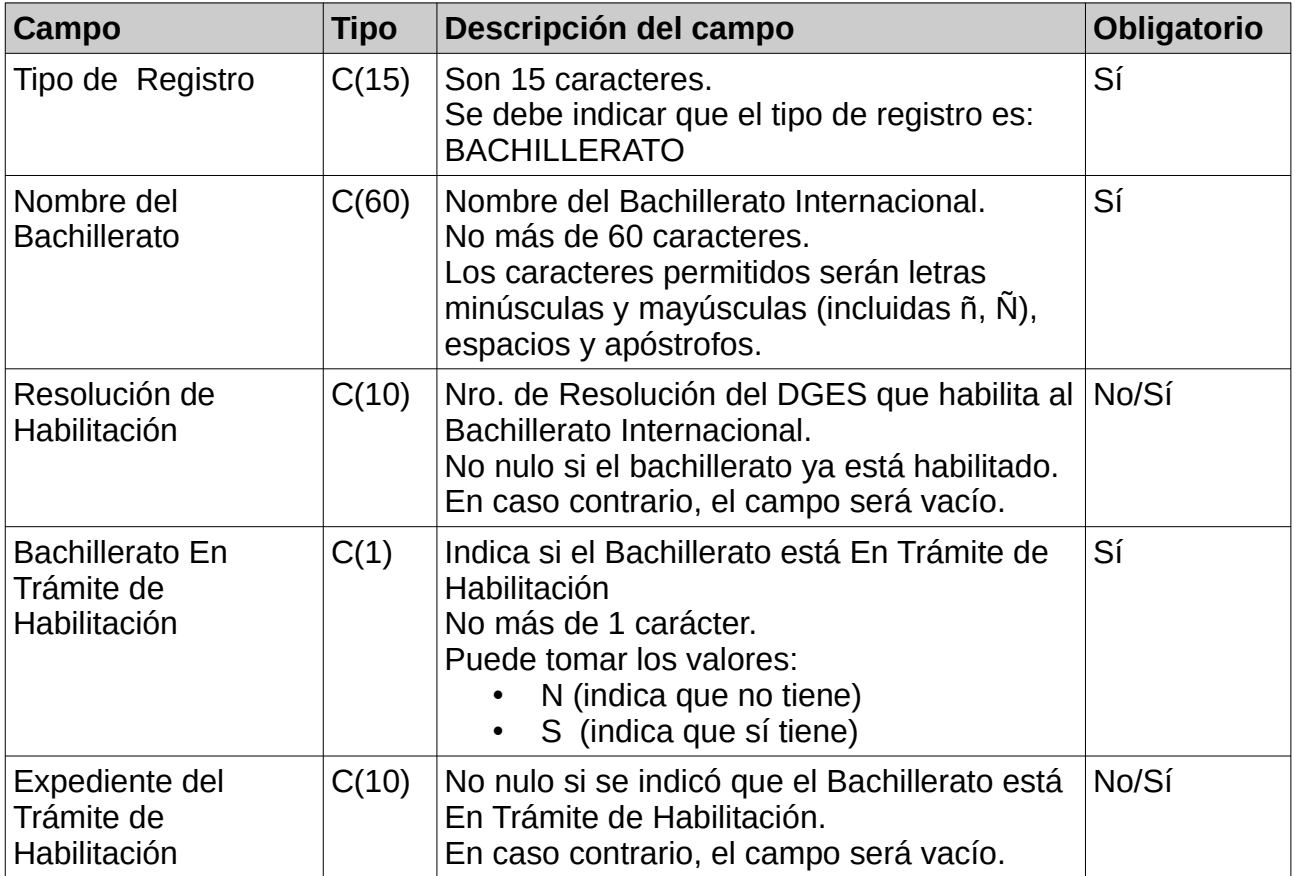

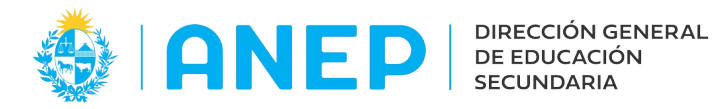

### **2.1.5 Registros con Datos de Horas de Coordinación**

Se debe completar un registro por cada horario de coordinación, esto es, por cada día de la semana que se destine a actividades de coordinación.

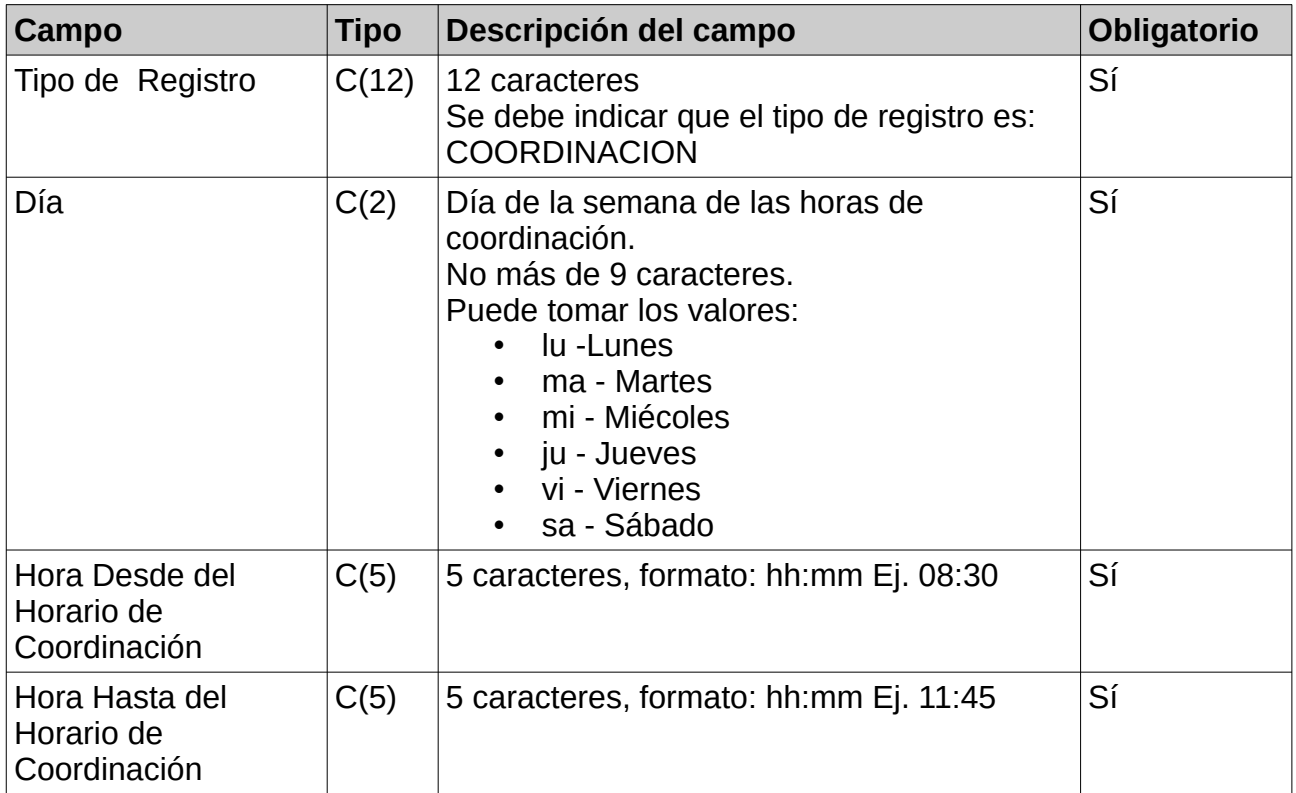

#### **2.1.6 Registros con Datos de Expedientes en Tramitación.**

Se debe completar un registro por cada expediente en tramitación.

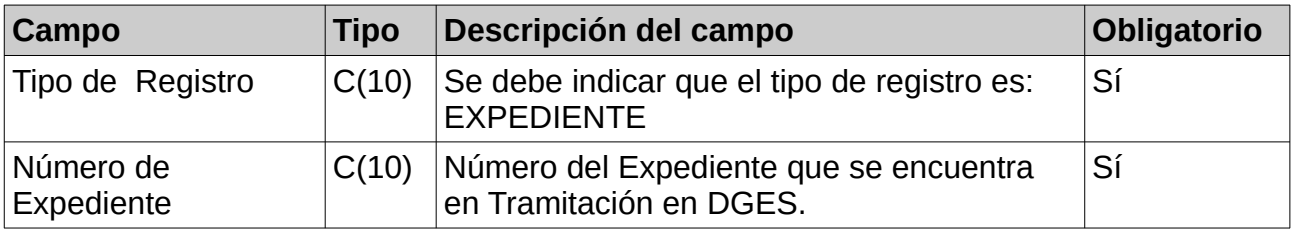

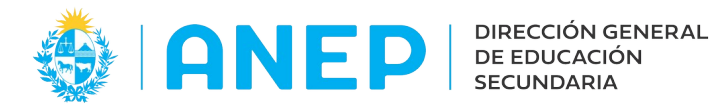

#### **2.1.7 Registros con Datos de Actividades Extracurriculares.**

Se debe completar un registro por cada actividad extracurricular.

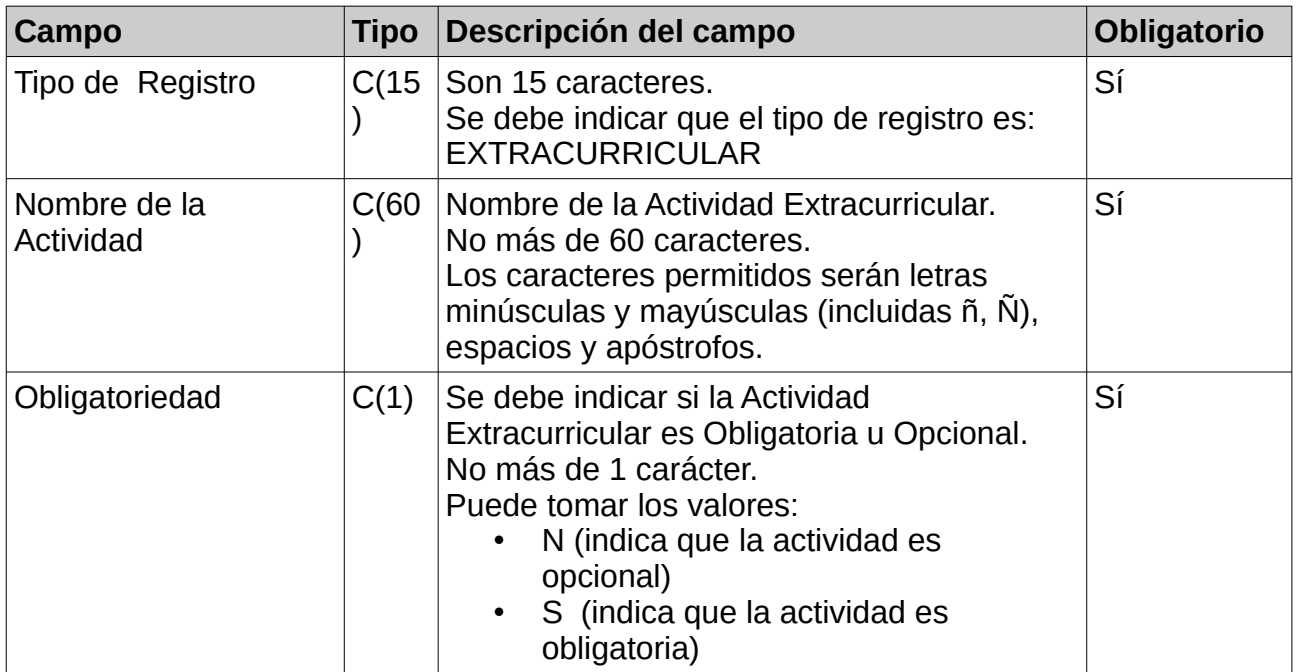

#### **3.- Archivo para el envío de datos del Personal**

El archivo debe contener la información de todo el personal Docente, No Docente y de Docencia Indirecta que cumple funciones en el Liceo Habilitado.

#### **3.1.1 Registro - Cabezal**

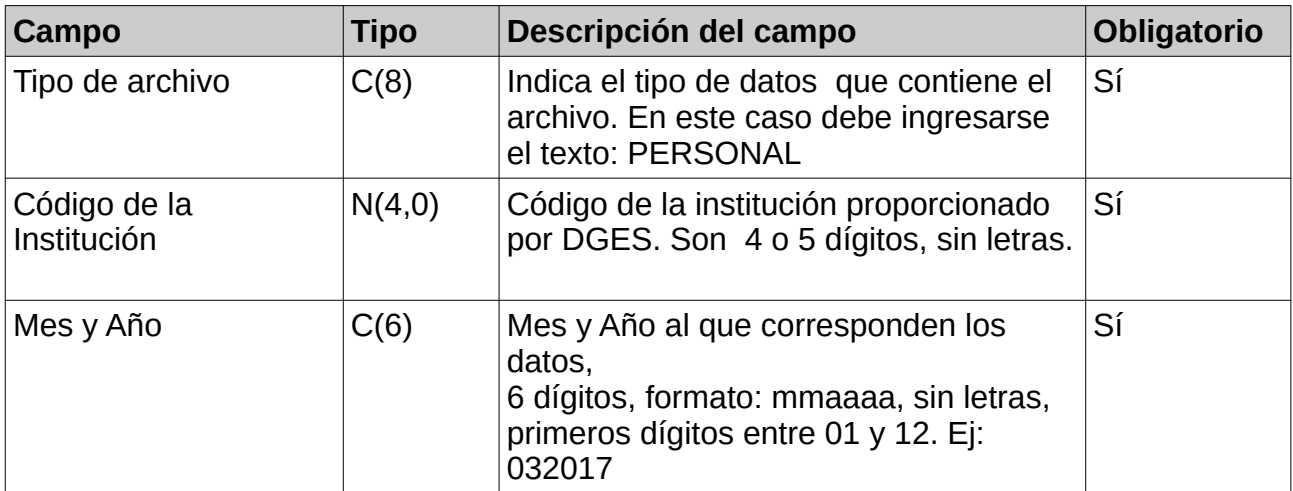

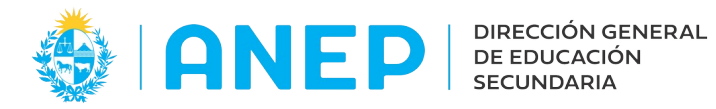

# **3.1.2 Registros con Datos de Personal Docente**

Pueden ser uno o varios registros con información del personal docente que trabaja en el Liceo Habilitado. Se debe completar un registro por cada asignatura que dicte el docente.

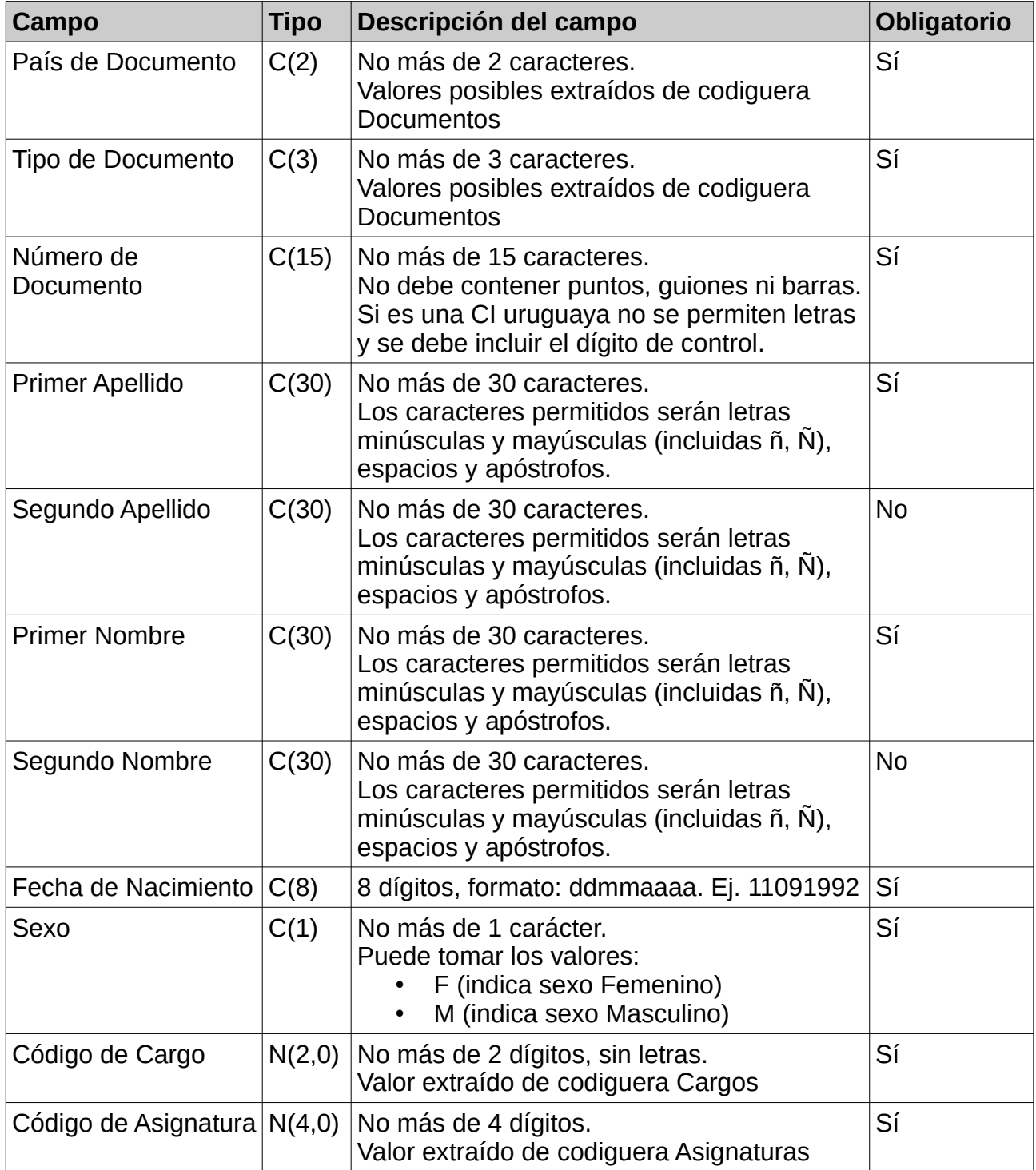

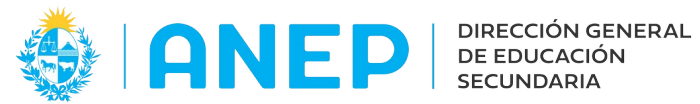

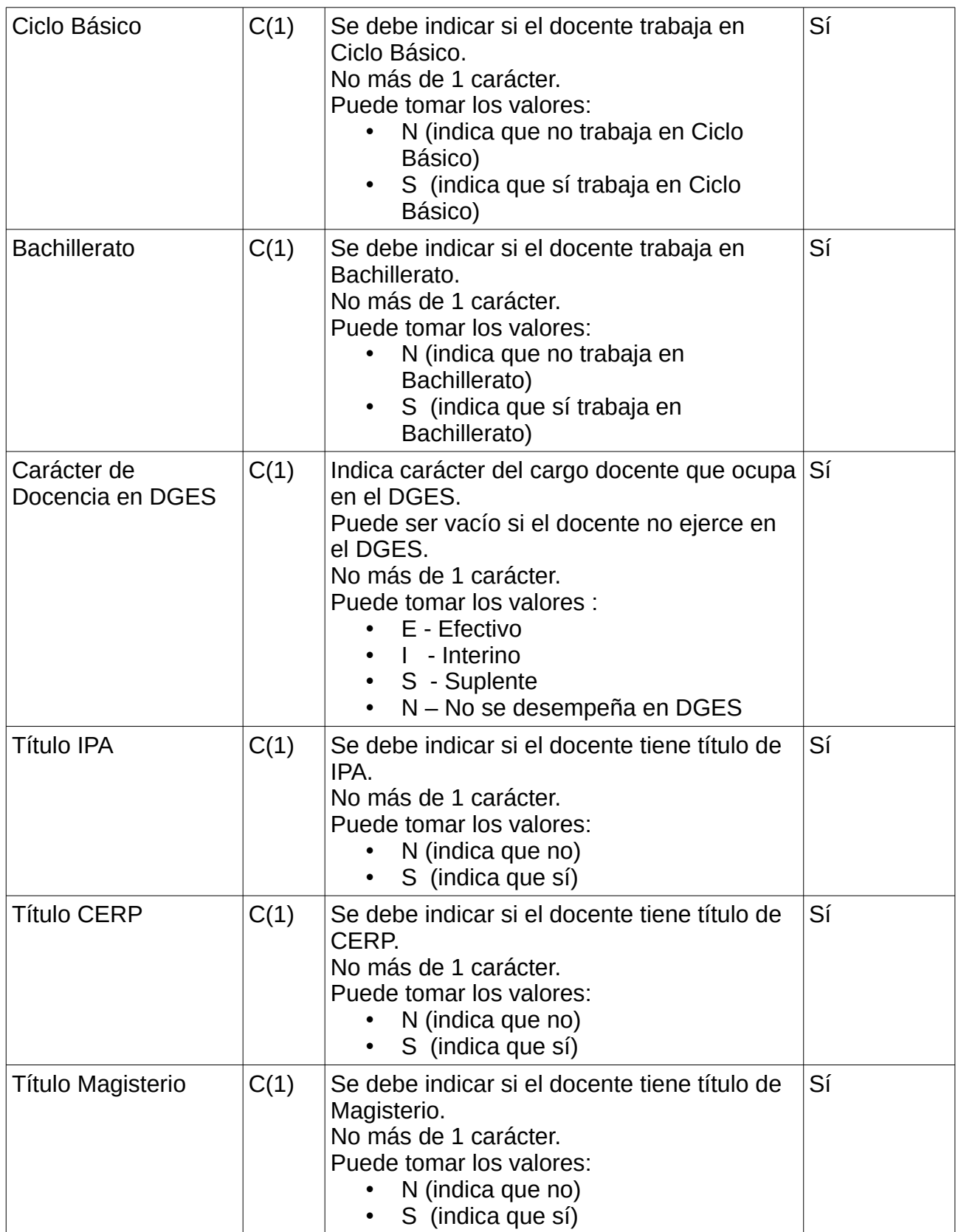

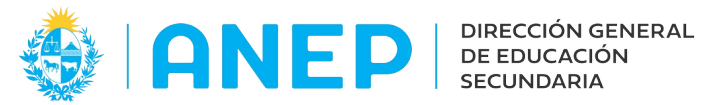

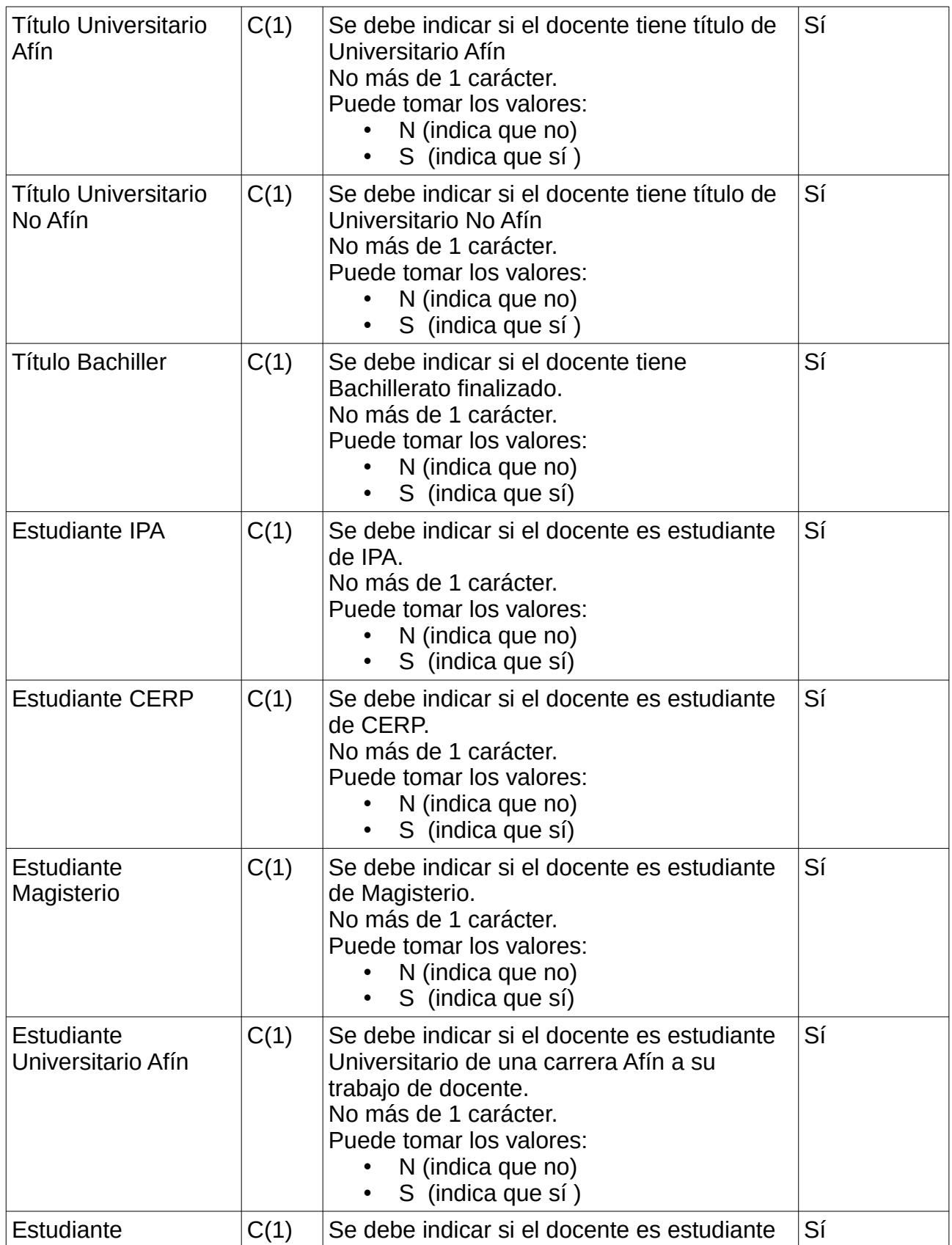

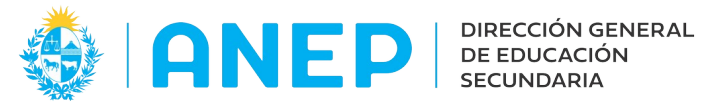

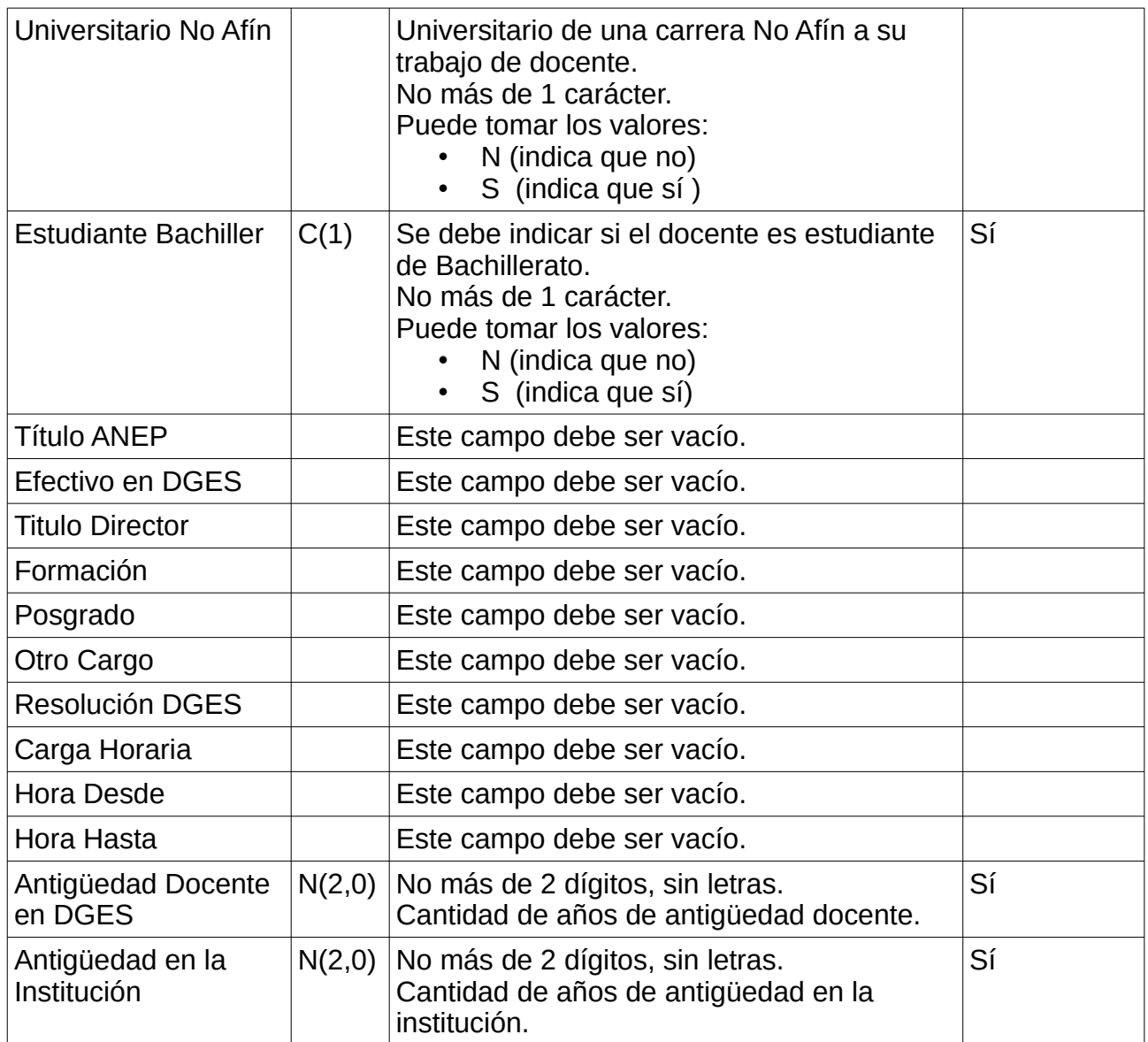

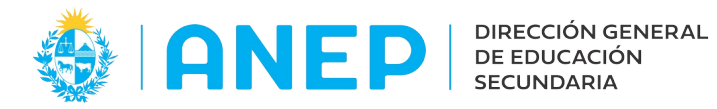

#### **3.1.3 Registros con Datos de Personal de Docencia Indirecta**

Pueden ser uno o varios registros con información del personal de docencia indirecta que trabaja en el instituto. Se debe completar un registro por cada funcionario.

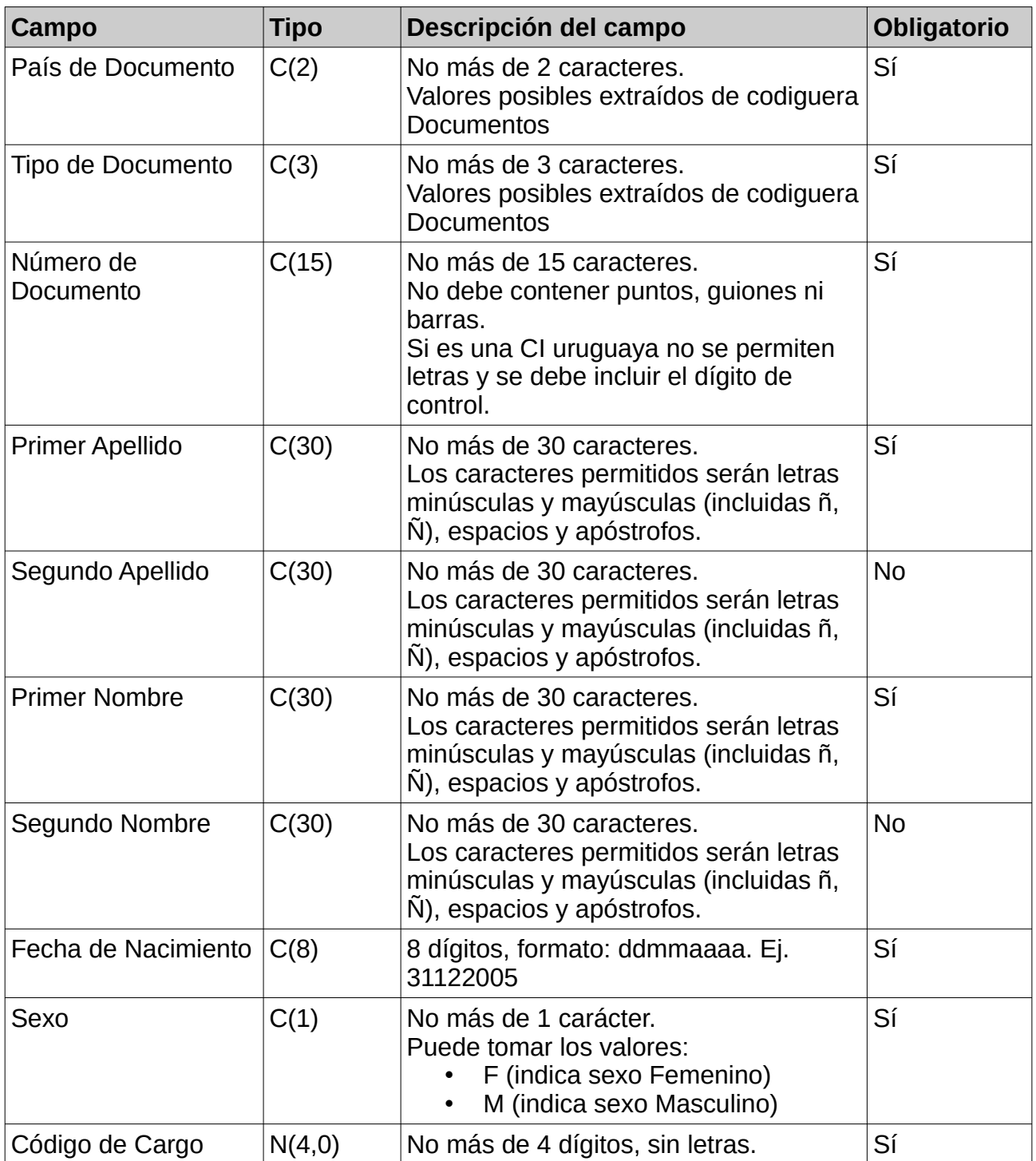

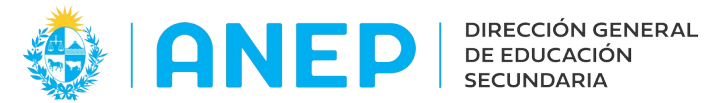

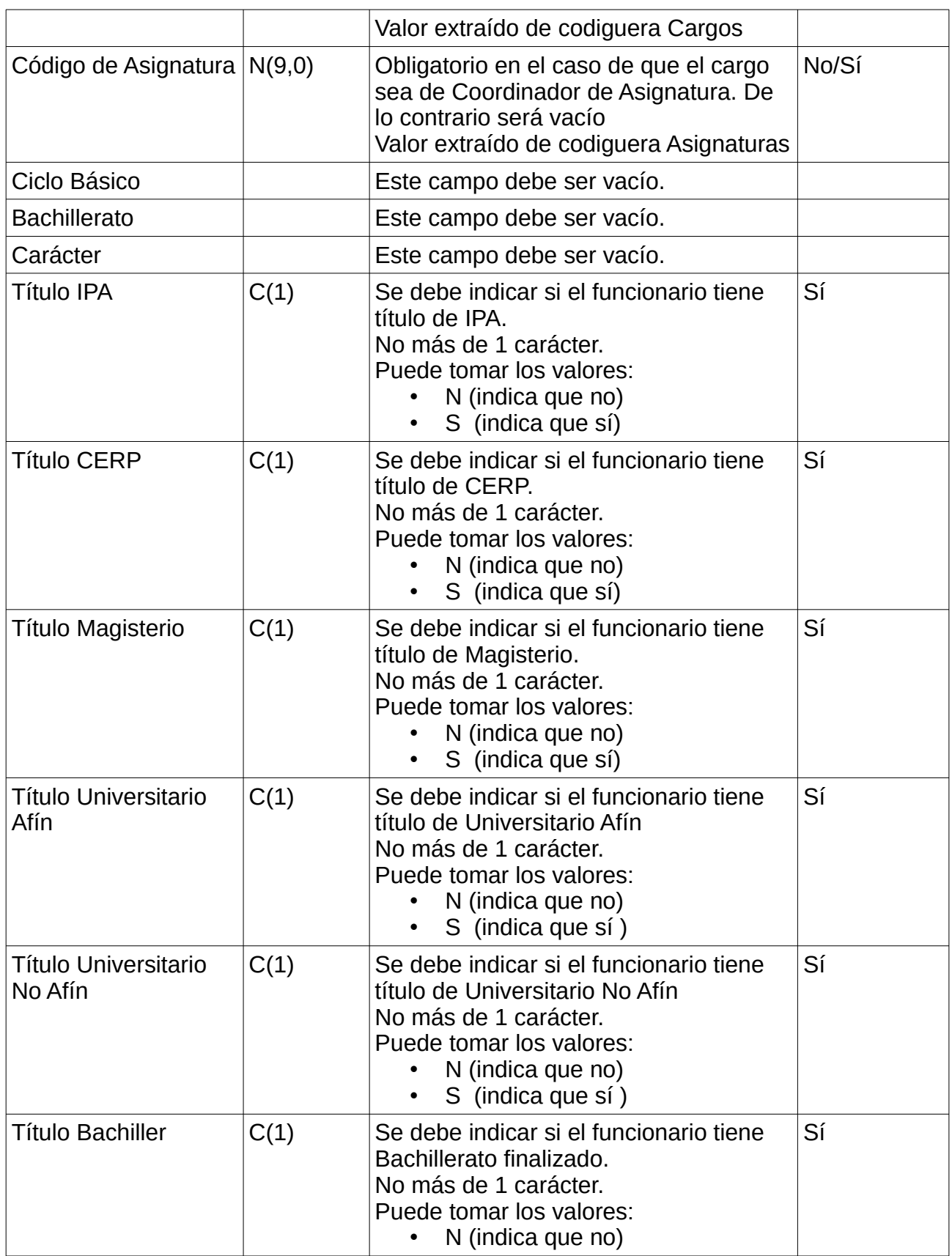

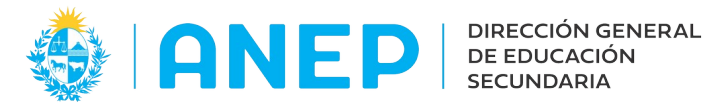

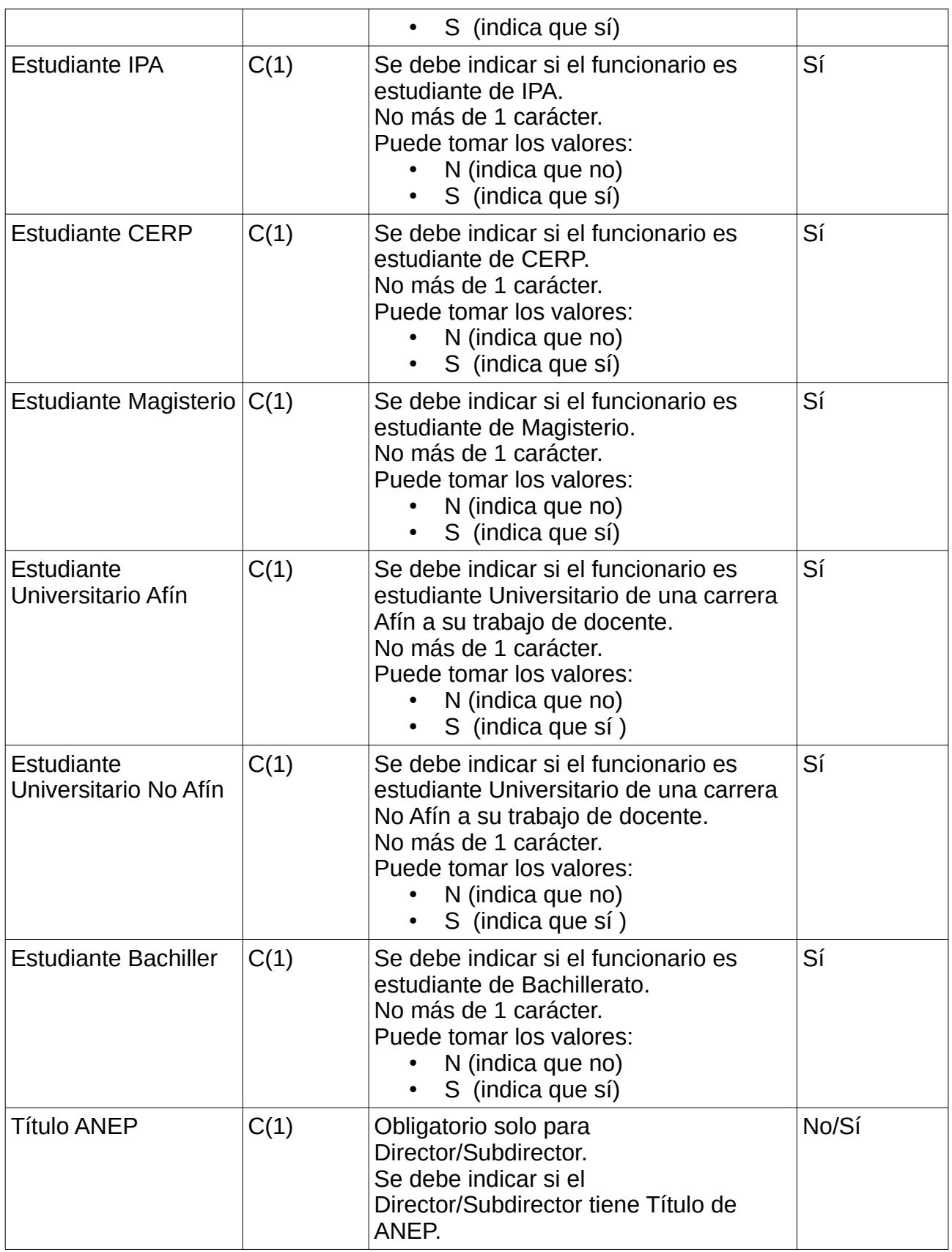

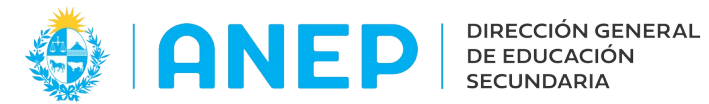

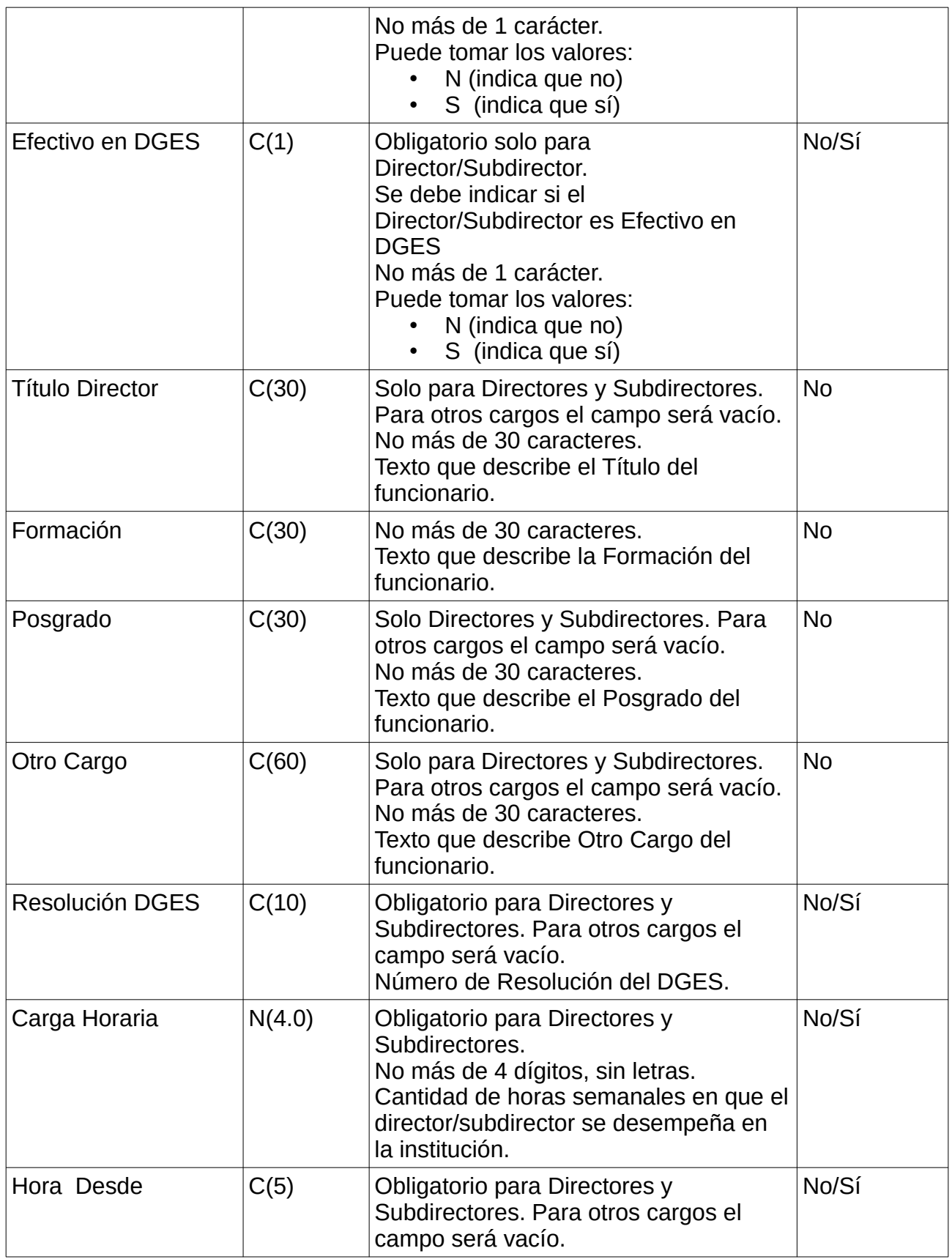

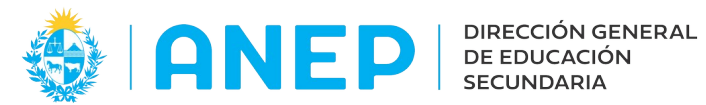

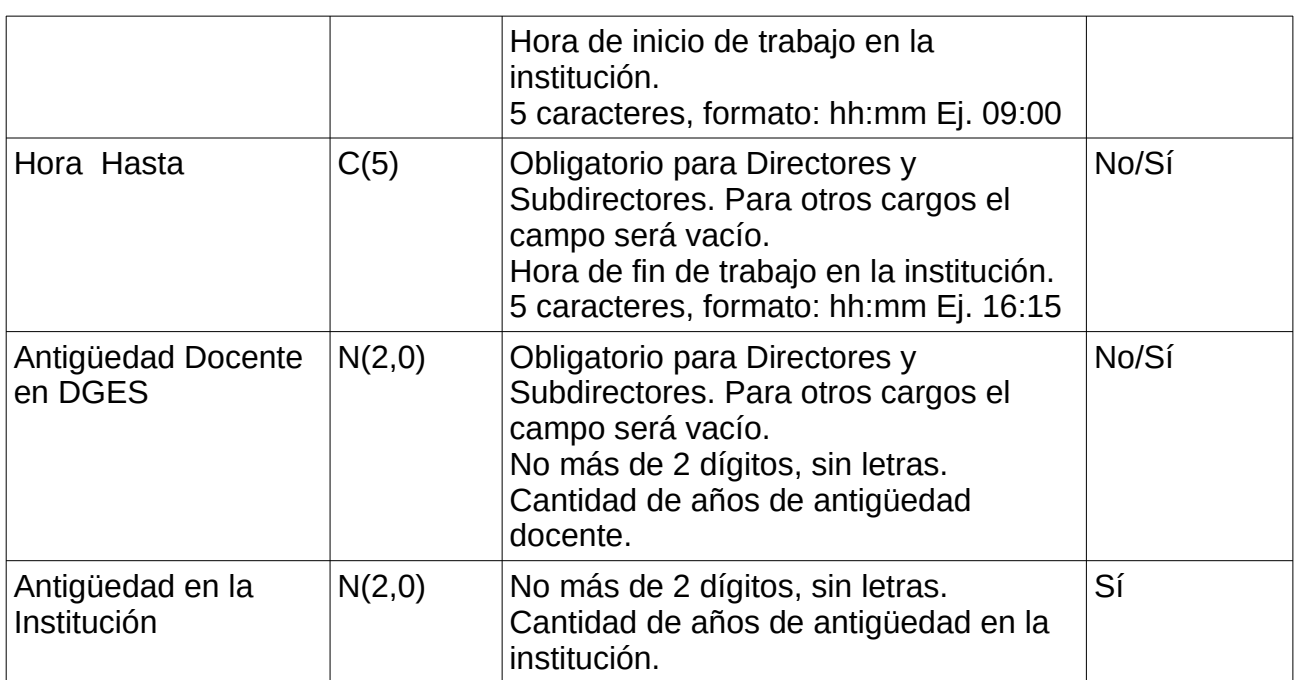

#### **3.1.4 Registros con Datos de Personal No Docente**

Pueden ser uno o varios registros con información del personal no docente que trabaja en el instituto. Se debe completar un registro por cada funcionario.

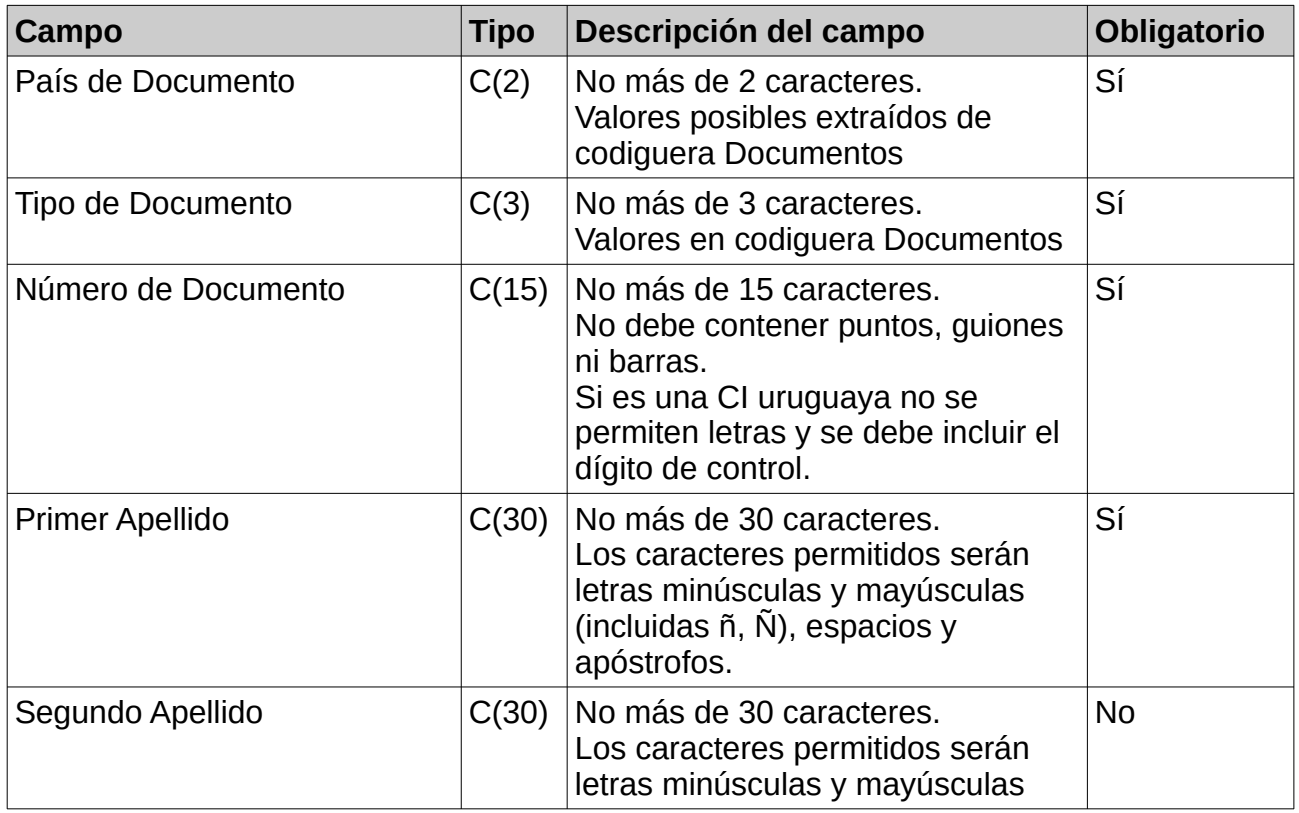

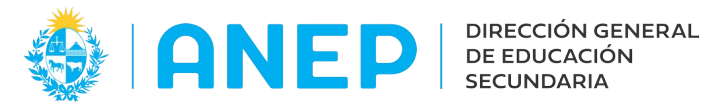

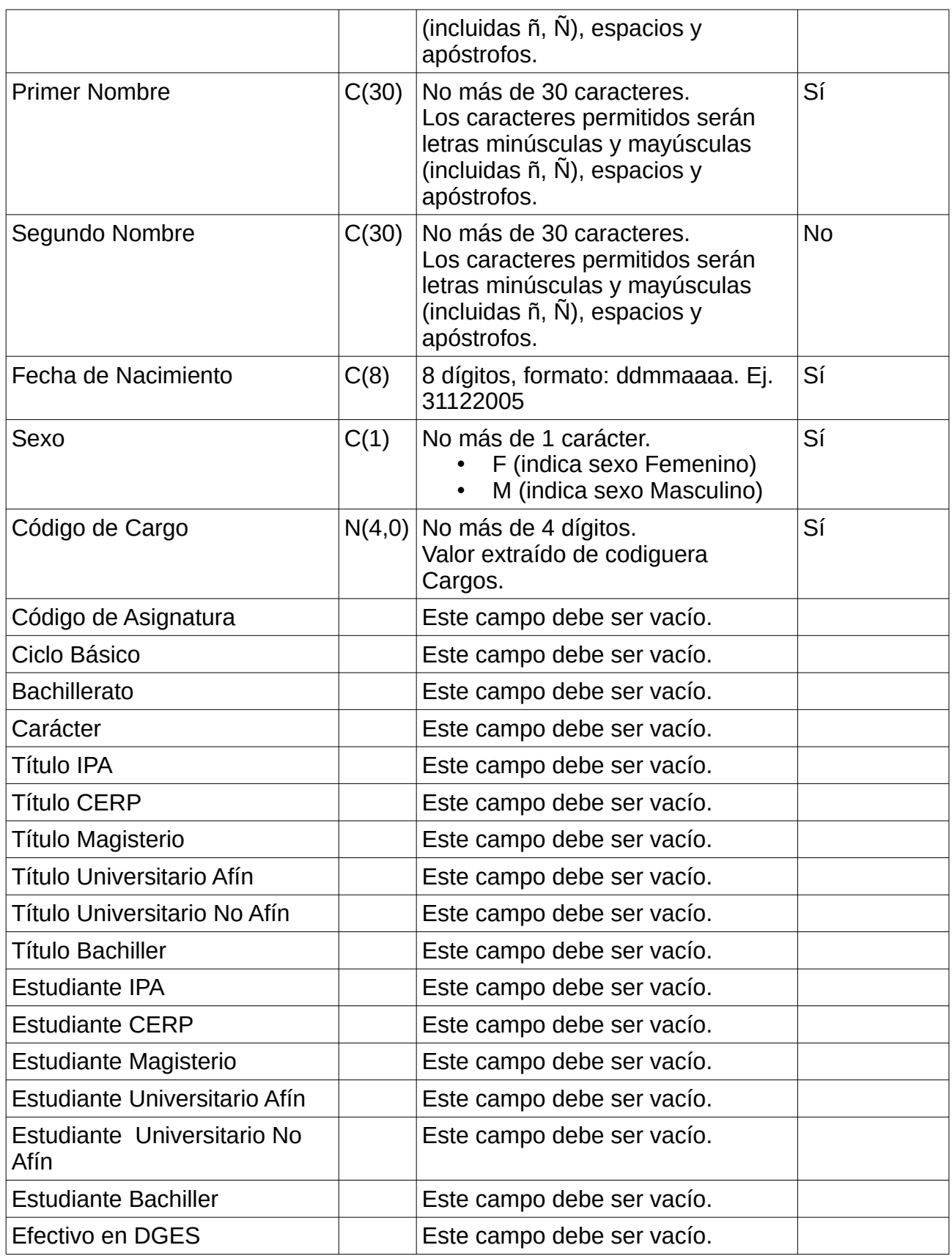

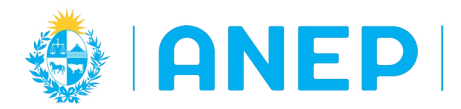

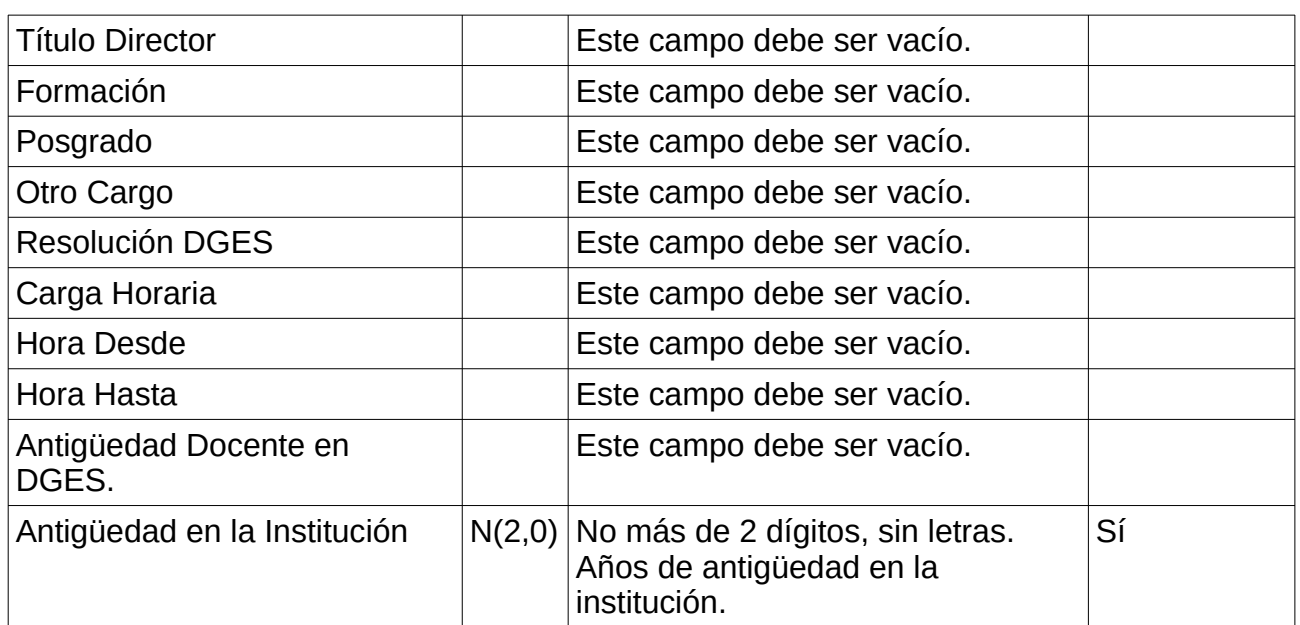

#### **4.- Archivo para el envío de datos de Inscripciones**

Las inscripciones pueden ser a un curso completo o a determinadas materias del curso. Solo en caso de que la inscripción sea a determinadas materias del curso se debe enviar un registro por cada una de las materias.

#### **4.1.1 Registro - Cabezal**

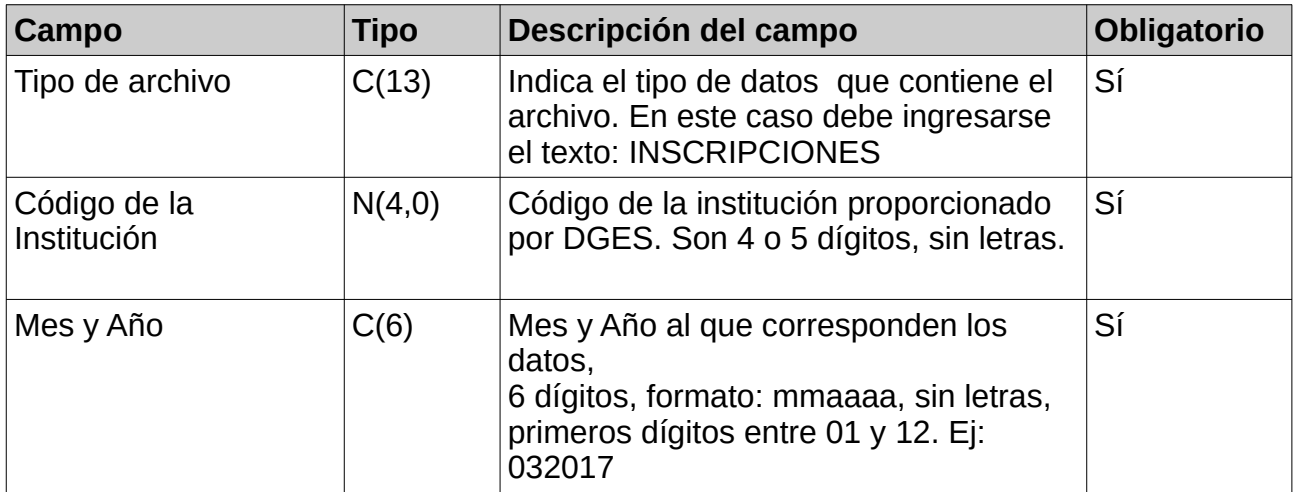

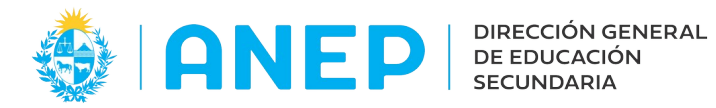

# **4.1.2 Registros con Datos de Inscripciones**

Pueden ser uno o varios registros con información de las inscripciones. Se debe completar un registro por cada estudiante en cada curso.

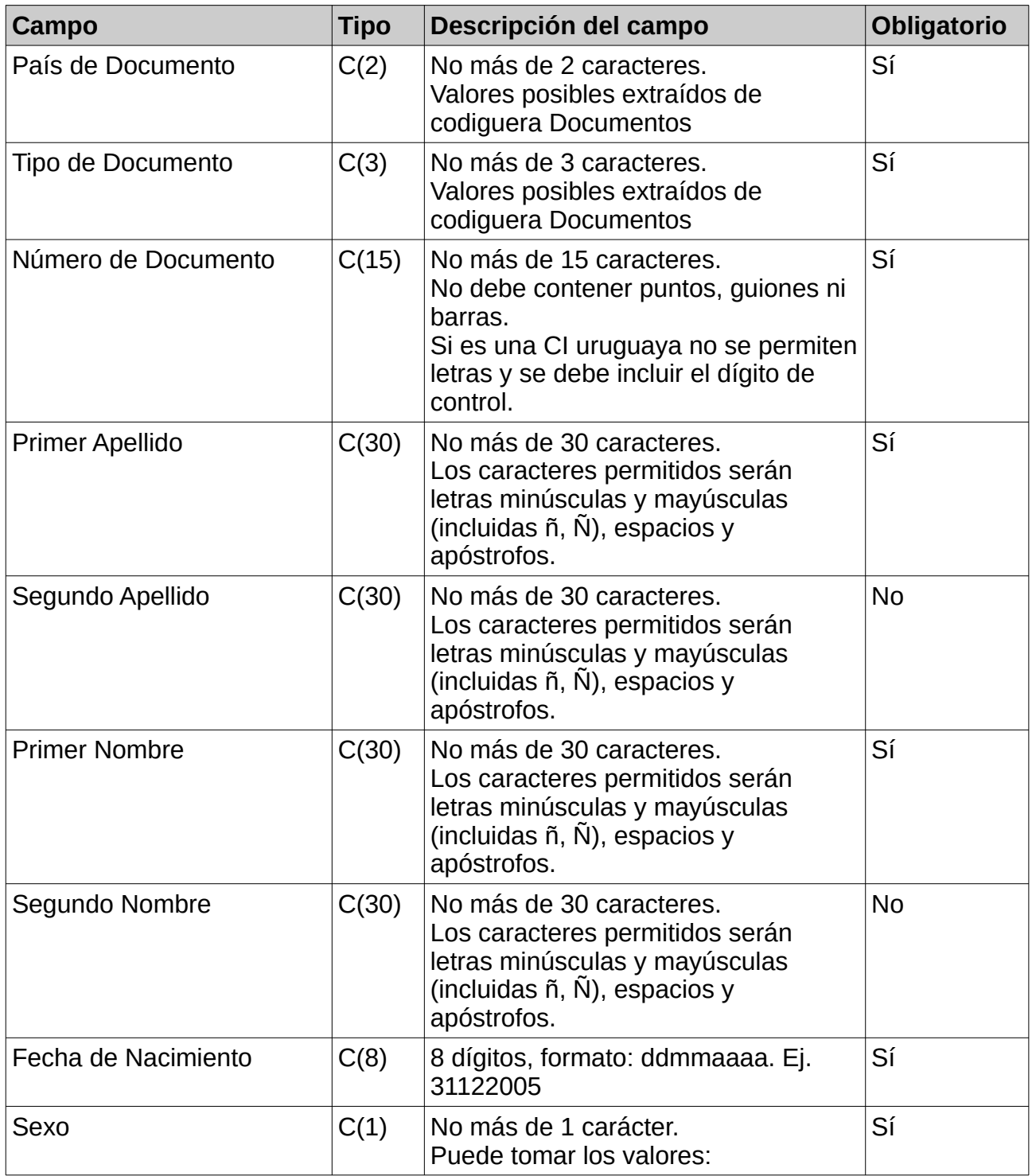

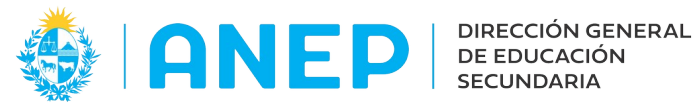

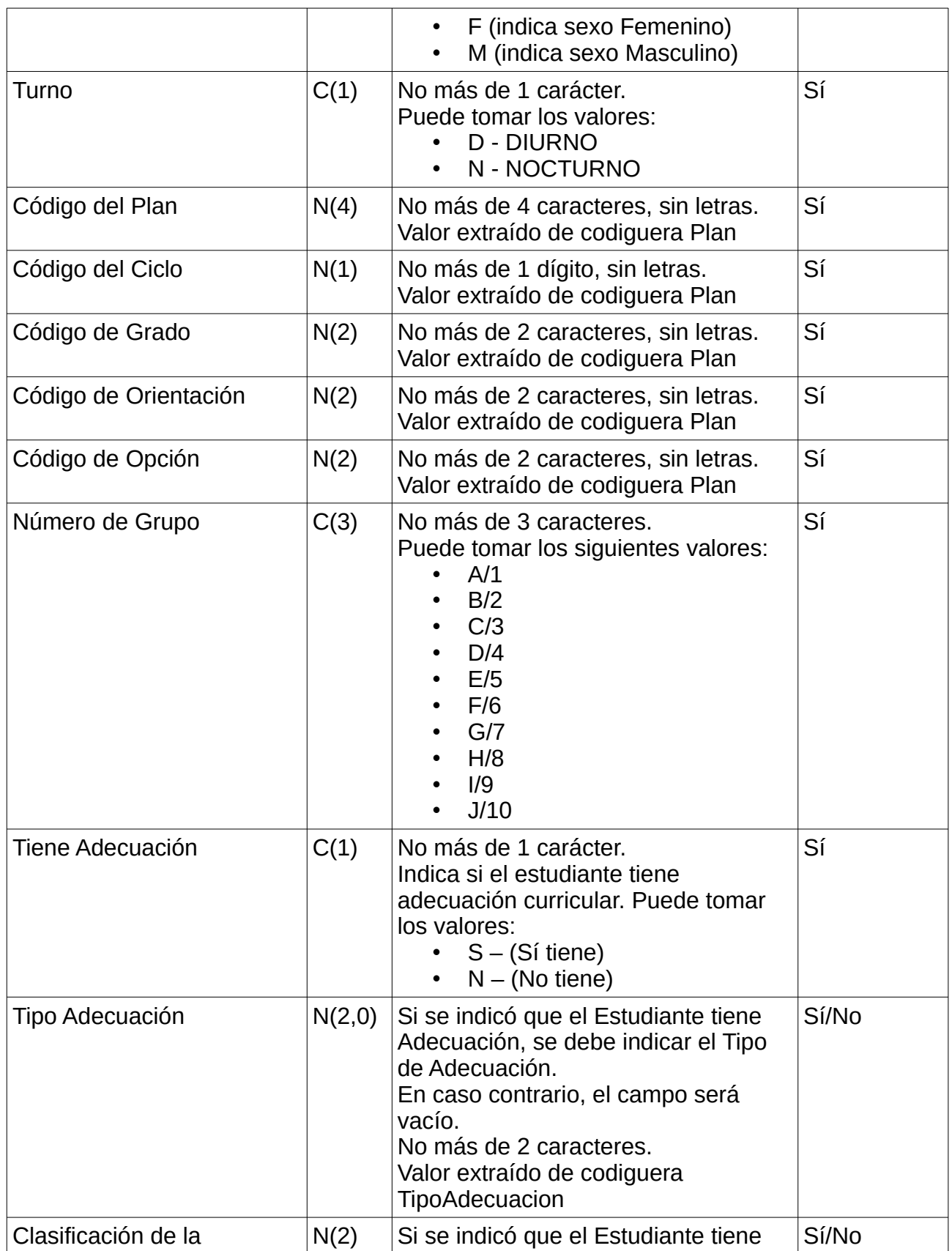

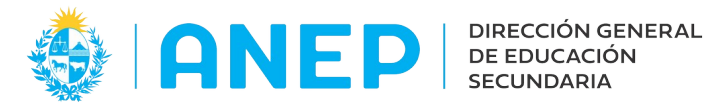

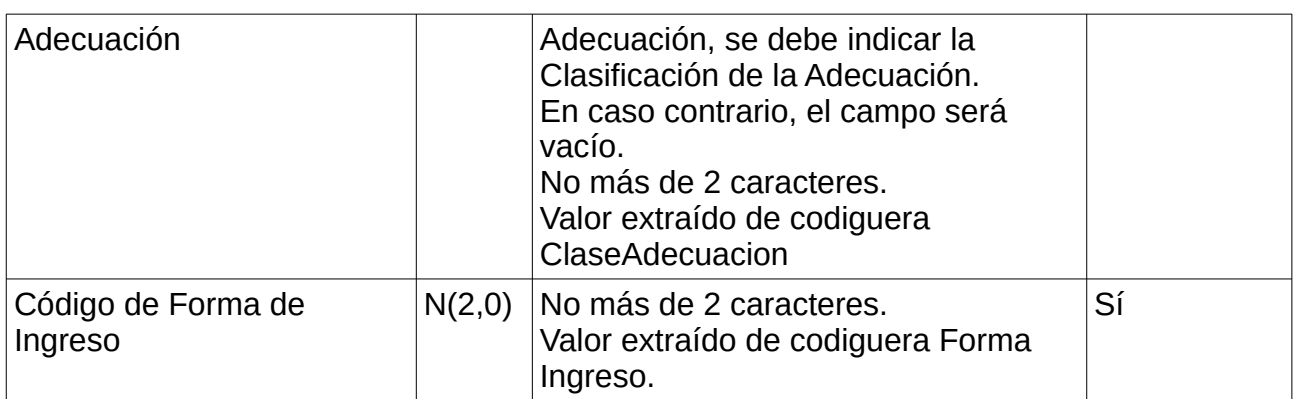

#### **4.1.3 Registros con Datos de Materias**

Este tipo de registro se utiliza para especificar las materias a las que se inscribe el estudiante.

Solo debe ser enviado en caso de que el estudiante no realice todas las materias del curso.

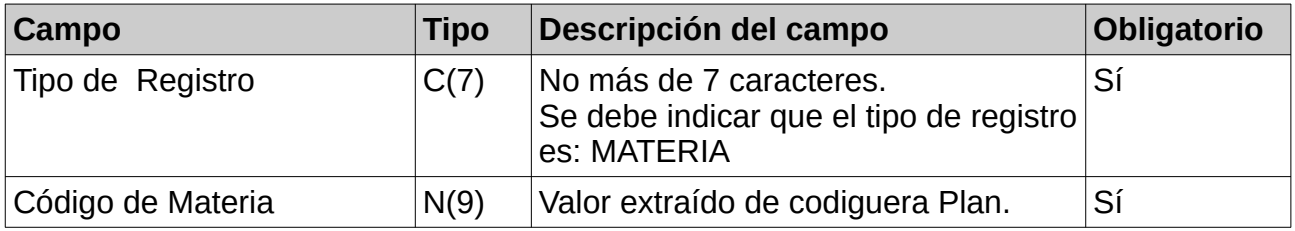

#### **5.- Archivo para envío de datos Egreso de Bachillerato Diversificado**

#### **5.1.1 Registro - Cabezal**

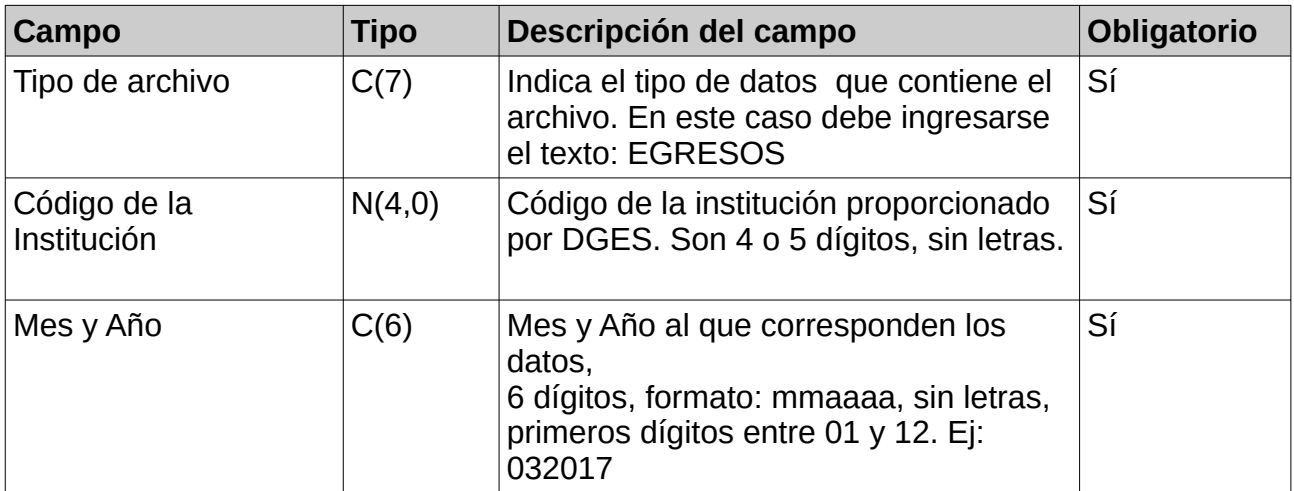

# **5.1.2 Registros con Datos de Egresos**

Pueden ser uno o varios registros con información de los Egresos. Se debe completar un registro por cada estudiante egresado.

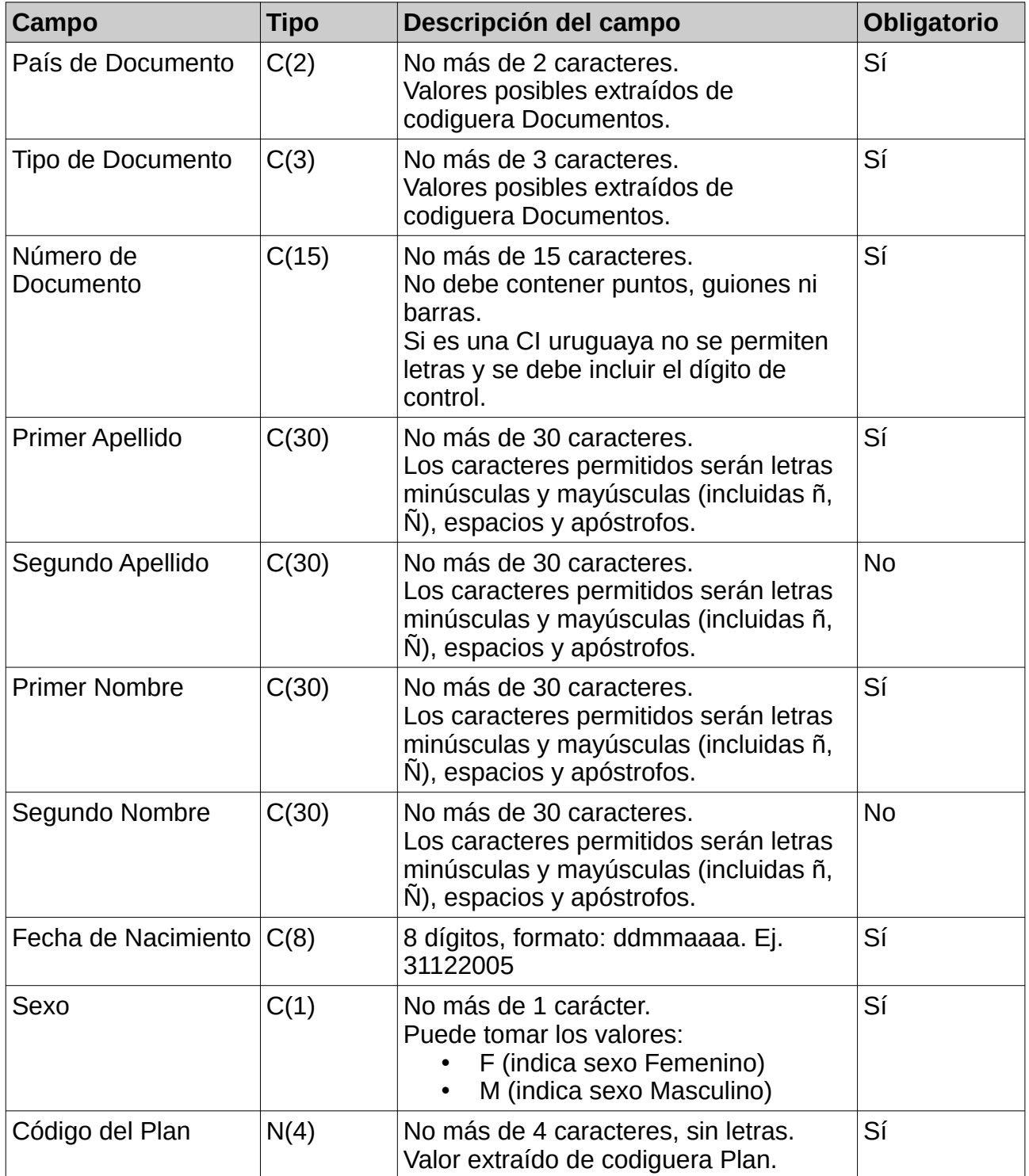

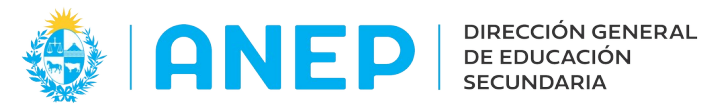

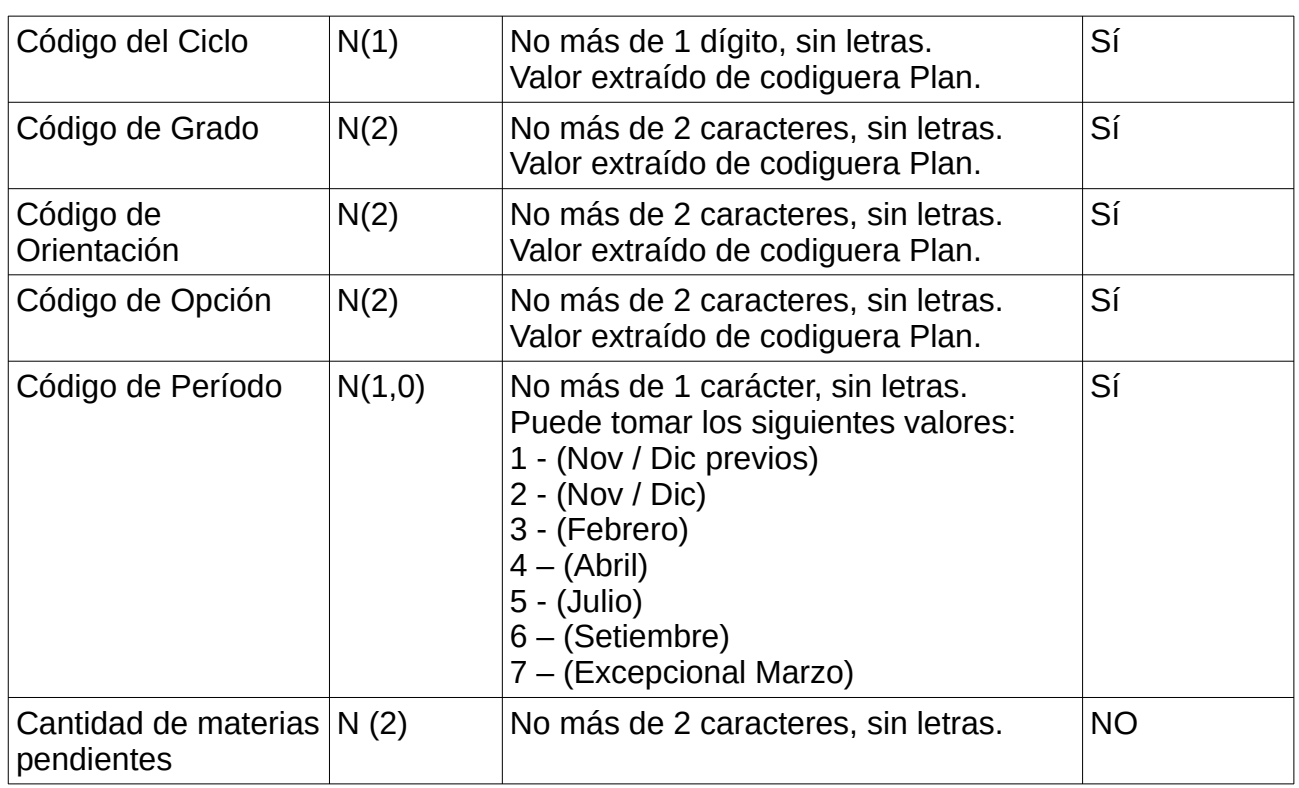

NOTA: El sistema acepta un solo archivo de Egresos por año.

Por lo tanto si ya se subió el archivo y se desea agregar mas información se debe eliminar la carga anterior y subir un nuevo archivo que contenga la información anterior mas la nueva.

#### **6.- Archivo para el envío de datos de Exámenes**

#### **6.1.1 Registro - Cabezal**

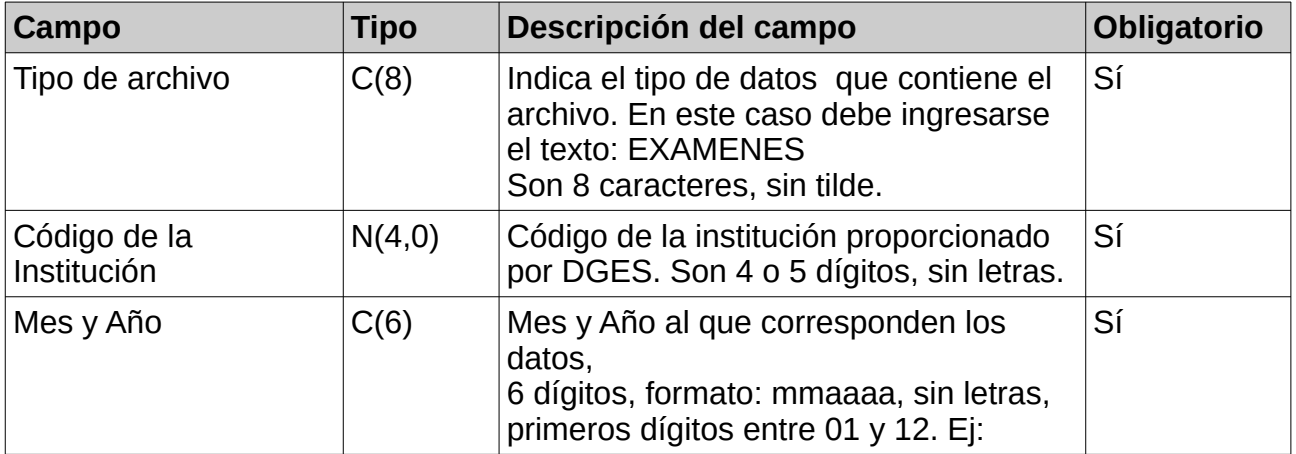

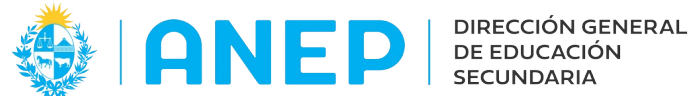

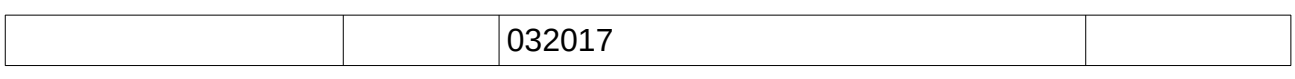

#### **6.1.2 Registros con Datos de Exámenes**

Pueden ser uno o varios registros con información de los exámenes. Se debe completar un registro por cada estudiante y por cada examen rendido.

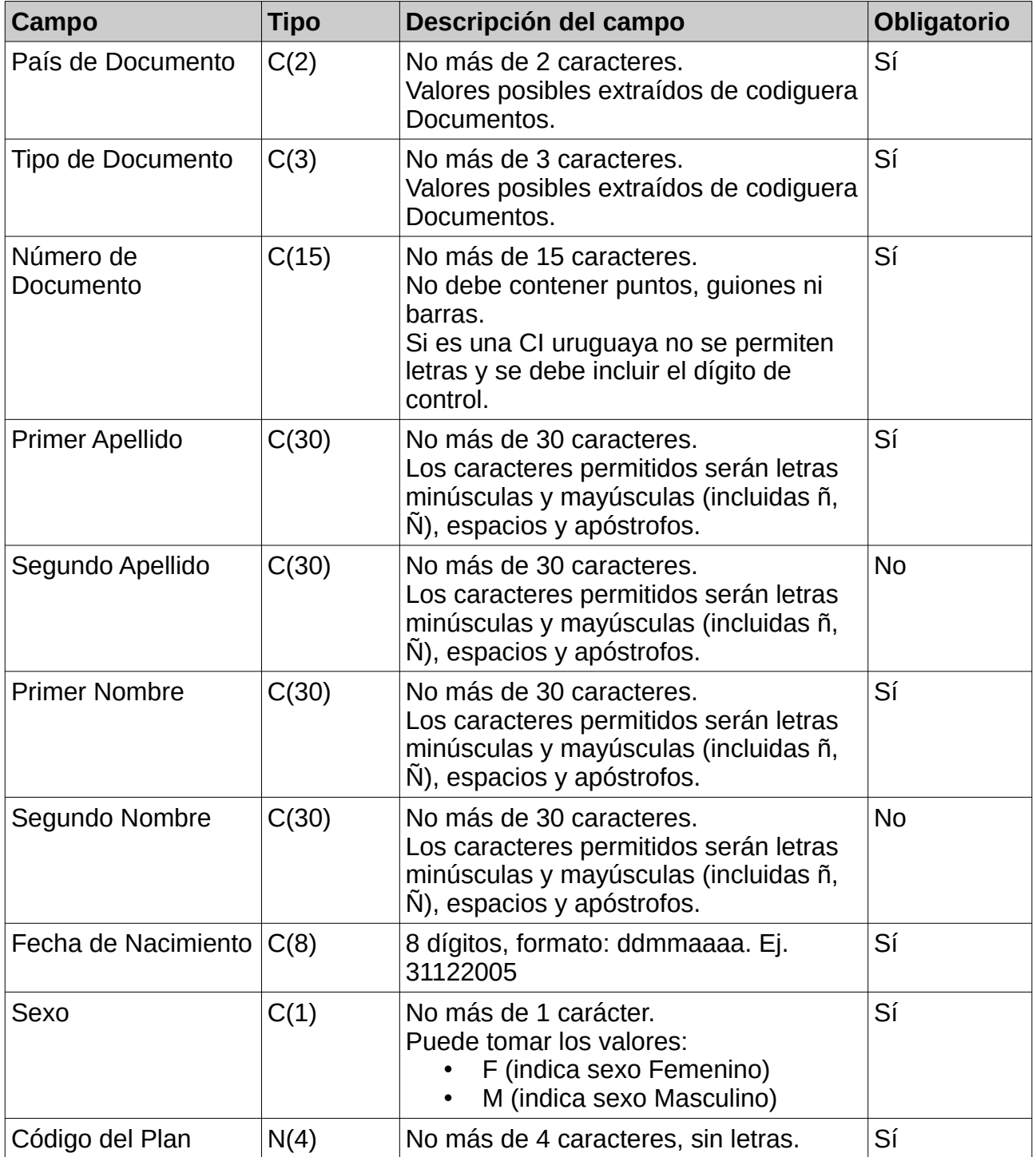

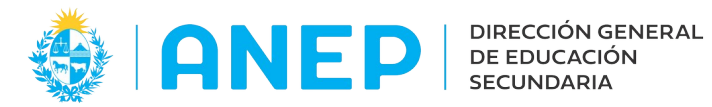

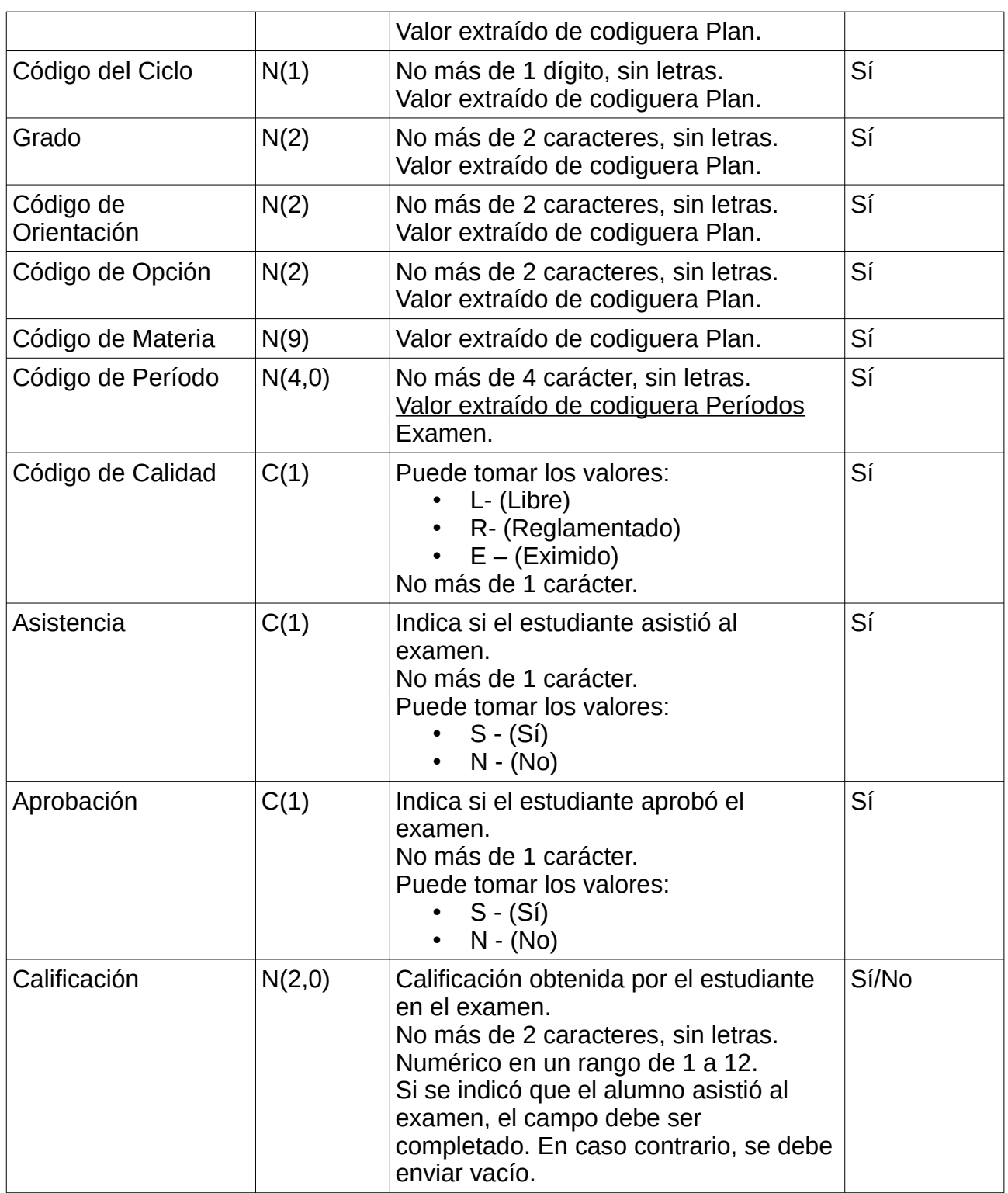

NOTA: el sistema acepta un archivo por periodo por año.

Si se desean agregar mas registros a un periodo ya informado se deben eliminar los registros anteriores y subir de nuevo la información.

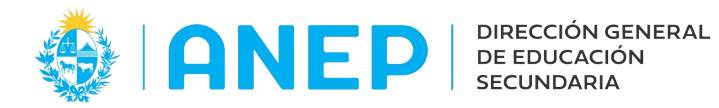

### **7.- Archivo para el envío de datos de Resultados Finales**

### **7.1.1 Registro - Cabezal**

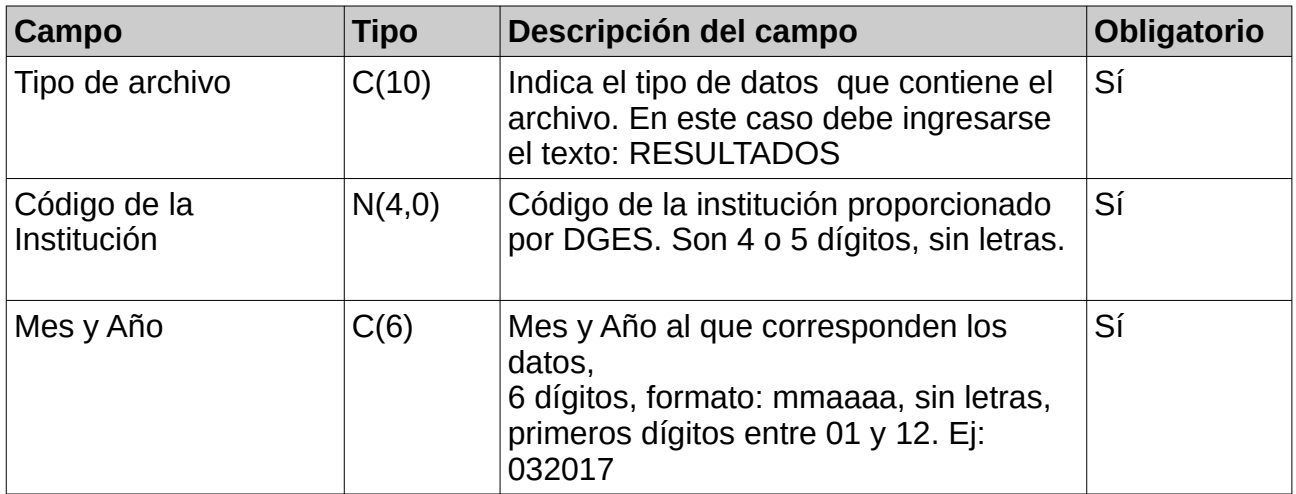

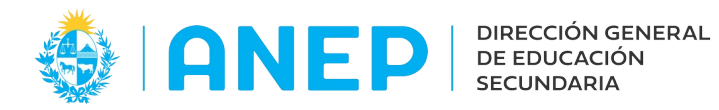

#### **7.1.2 Registros con Datos de Resultados Finales**

Aplica para ciclo basico.

Pueden ser uno o varios registros con información de los resultados. Se debe completar un registro por cada estudiante inscripto a ciclo básico o a 1º de bachillerato diversificado.

Cuando se informen los resultados finales el sistema va a controlar que se informe un resultado final por cada inscripción de EBI y 1er año de Bachillerato 2024. No se deben informar las inscripciones de estudiantes que hayan pedido pase.

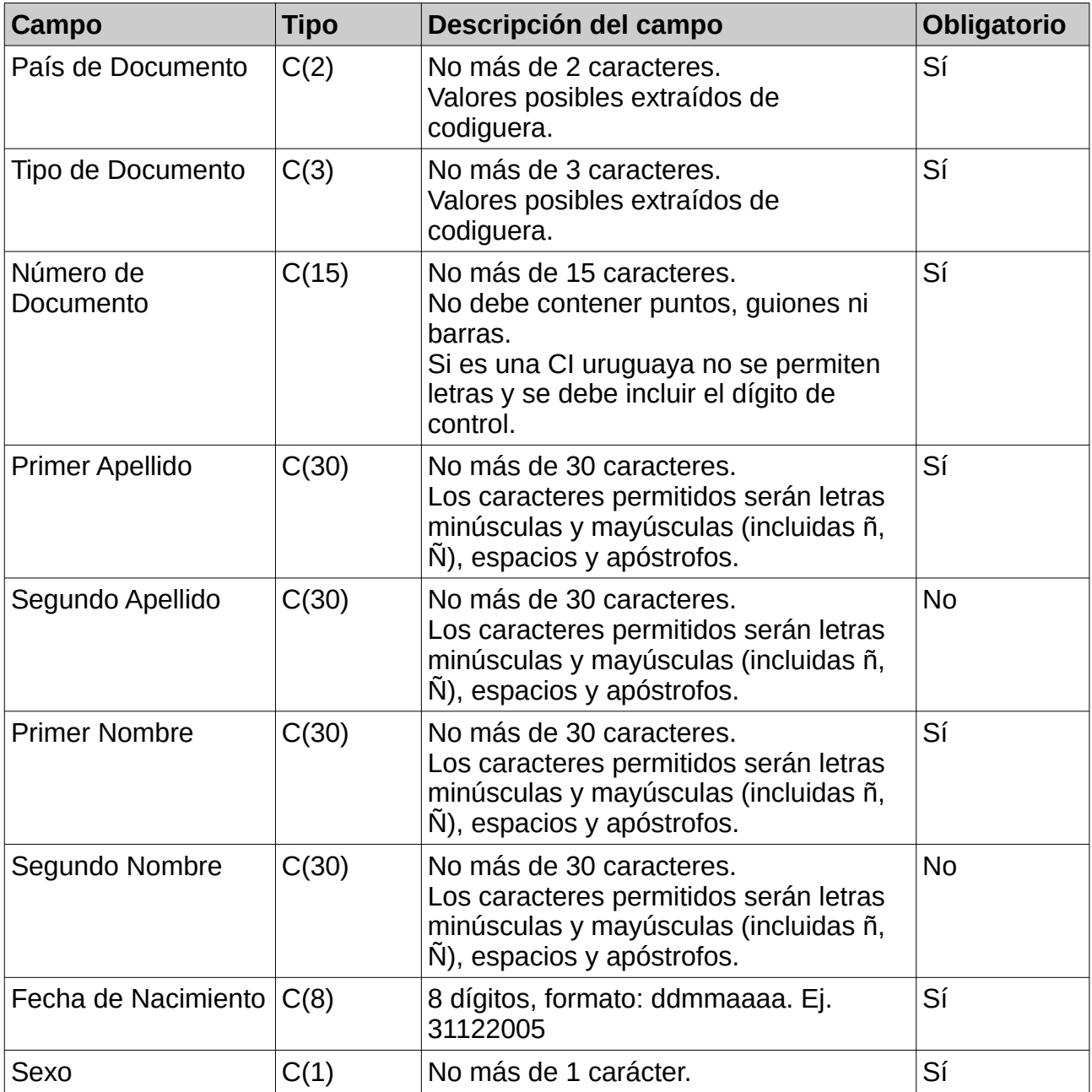

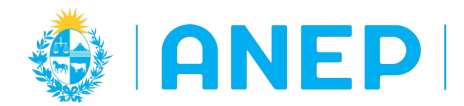

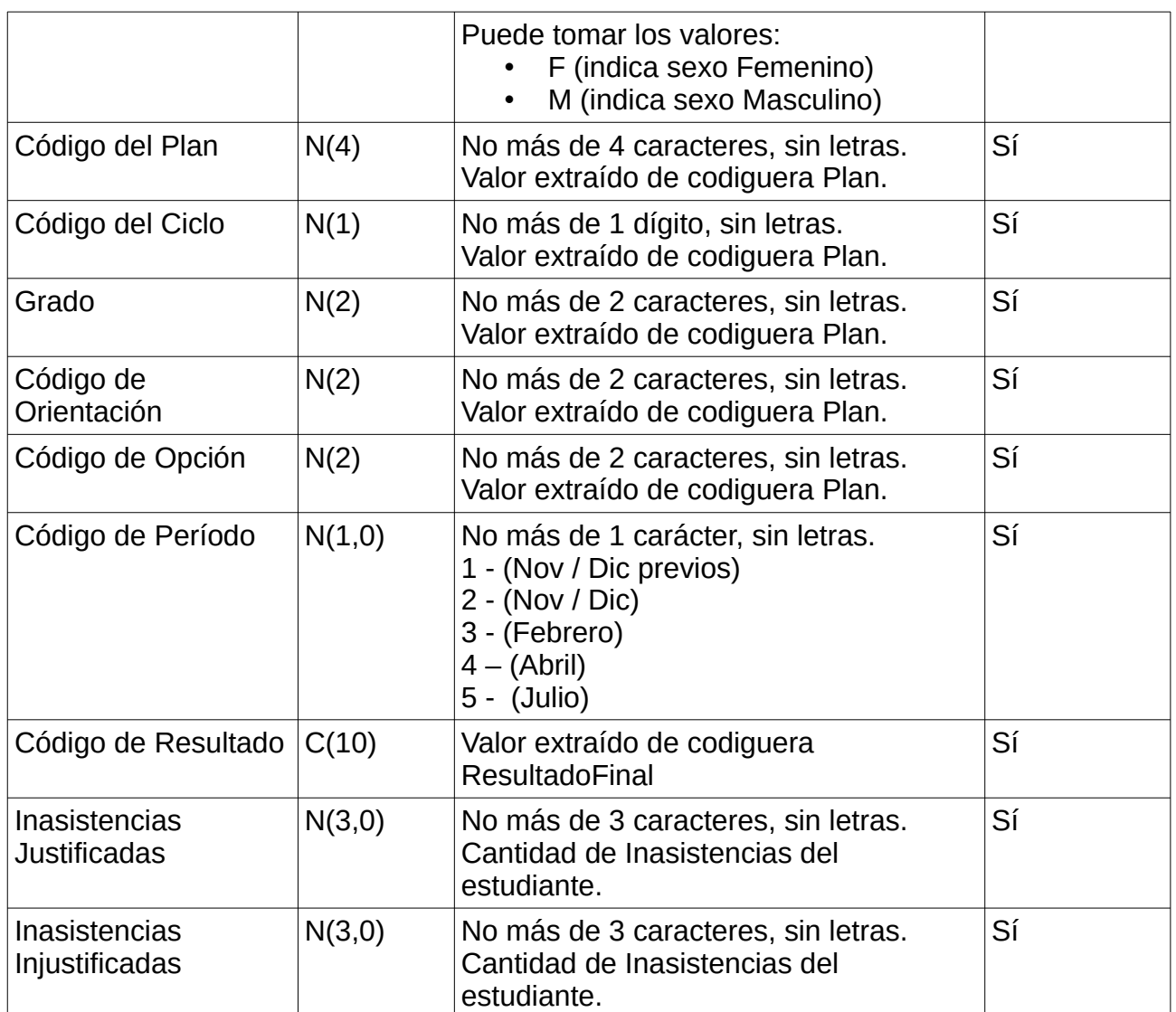

Nota: el sistema recibe los Resultados Finales un archivo por año, si ya se registraron datos y se desea agregar mas información para el mismo año, se debe eliminar la carga anterior y subir todo junto nuevamente.

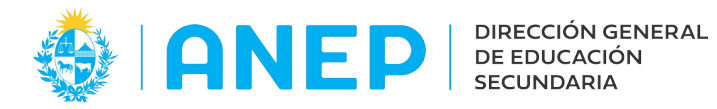

## **8.- Archivo para el envío de datos de Pases**

### **8.1.1 Registro - Cabezal**

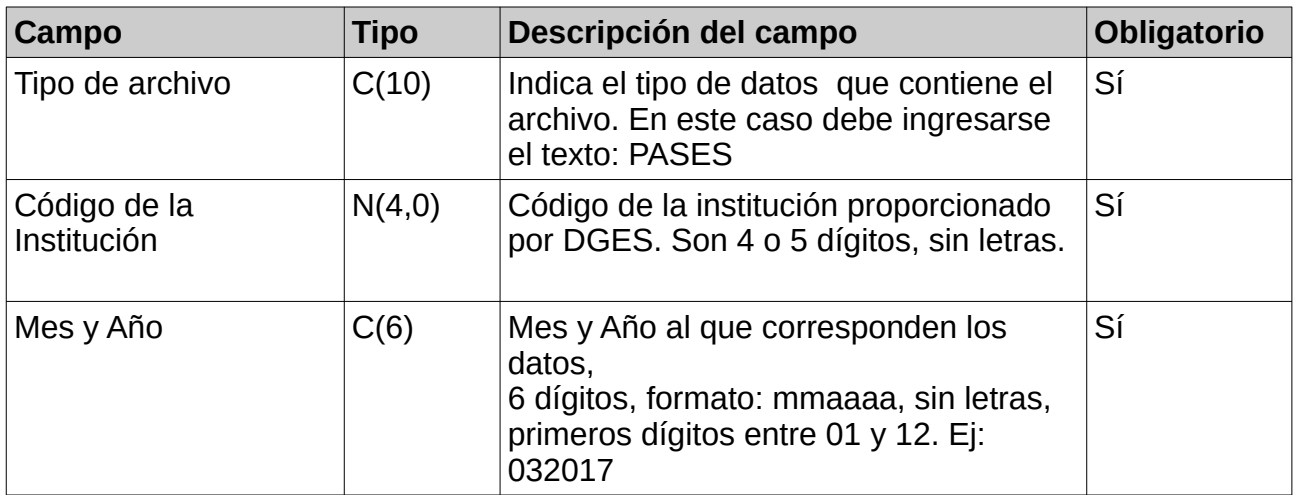

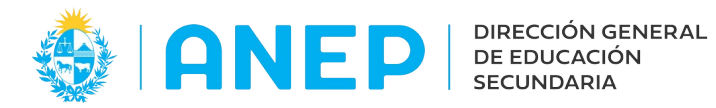

# **8.1.2 Registros con Datos de Pases**

Se debe completar un registro por cada estudiante inscripto que haya pedido pase a otra institución.

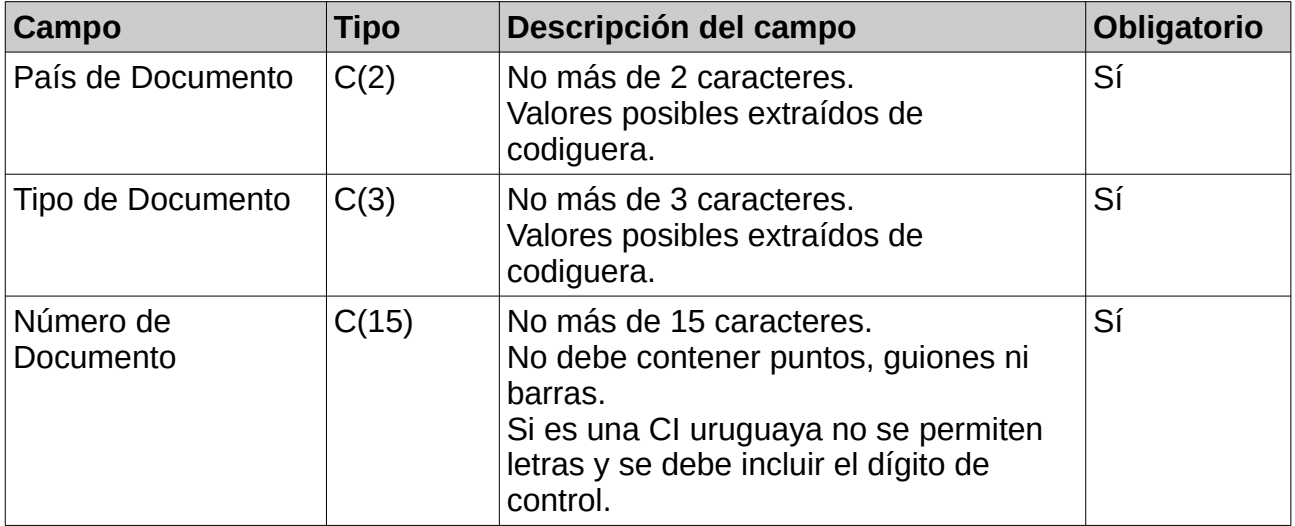